# LOGISTICS ACCOUNTING AND ADMINISTRATION FOR DISPOSITION OF COMPANY MATERIAL

# **CONTENTS**

### **PAGE**

 $\sim 100$ 

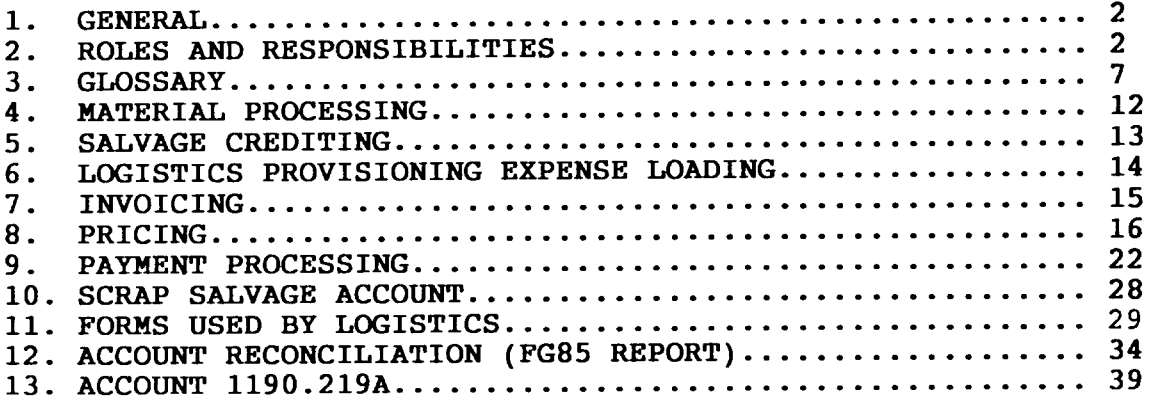

#### **EXHIBITS**

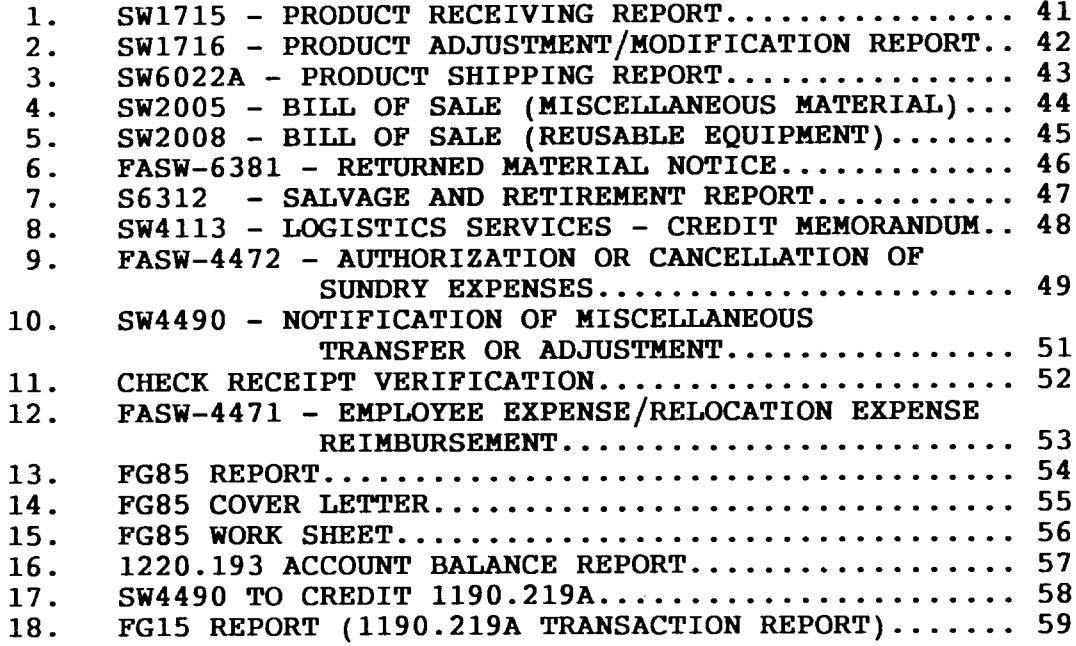

#### **ATTACHMENTS**

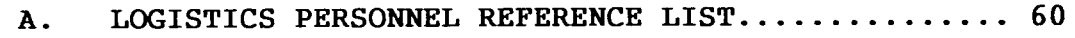

## PROPRIETARY

#### **1.() GENERAL**

- **1.01 The Procurement Logistics District is responsible for the disposition of retired material which has been declared surplus or obsolete, and which has been returned to a Logistics facility for disposal. Logistics is also responsible for the disposal of material which requires special handling (e.g., hazardous material/wastes). This practice provides procedures to be followed by Logistics personnel with regard to the accounting and administration associated with disposition activities.**
- **1.02 This practice is reissued to reflect changes in the accounting used for the disposition process. The title of this practice has changed to Logistics Accounting and Administration for Disposition of Company Material. The word "Services" was dropped from the previous title. The reason(s) for any reissue of this practice will be specified in this paragraph.**

#### **2. ROLES AND RESPONSIBILITIES**

- **2.01 The Area Manager-Disposition Operations has the following responsibilities:**
	- **(a) Accountable for the Material Consolidation and Reprocessing Center (MARC) and the SWBT Retail Outlet. Also in conjunction with these operations. overseeing the management of the following activities:**
		- **(1) Maintaining the 1220.193 Account (Equipment and Material Salvage Account) which includes the value of net salvage of scrap material returned to Logistics facilities for disposal; also maintaining the 1190.219A Account (Other Accounts Receivable - Nonaffiliates - Miscellaneous - Debtors From Sale of Salvaged Equipment and Materials by Disposition Services). The 1190.219A Account represents the receivables due the company as a result of sales made by Logistics;**

**PROPRIETARY Not for use or disclosure outside Southwestern Bell Telephone Company except under written agreement.**

- **(2) Ensuring that salvage credit is processed to the appropriate originator's account(s);**
- **(3) Processing invoices and handling payments received in conjunction with all sales made by Logistics;**
- **(4) In conjunction with the Manager-Systems Design and Implementation, providing direction and assistance in the maintenance of the Account Management and Invoicing System (AMIS); and**
- **(5) Developing and submitting AMIS reports related to scrap activities to upper management and/or to user organizations.**
- **(b) Responsible for monitoring the development and administration of contractual agreements in conjunction with Procurement Contracting when a sale requires one of the following types of contracts (as used in AMIS):**
	- **(1) Term Contract;**
	- **(2) Spot Contract; or**
	- **(3) Direct Contract.**
- **(c) Responsible for providing direction related to the development of methods and procedures, mechanized systems, and other administrative functions associated with the disposition process.**
- **(d) Responsible for ensuring that employees within Logistics maintain the highest moral, legal, and ethical standards as set forth in Southwestern Bell Telephone Company's booklet entitled, A Code of Business Conduct. In an effort to ensure compliance with these standards and to avoid any conflict of interest or the appearance of any such conflict, management persomel within Logistics involved in the pricing of retired material may not purchase material held for disposition by Logistics.**

#### **PROPRIETARY**

- **2.02** DiSDOSitiOII**-rations Control Center has the following responsibilities incident to sales of retired, surplus, or obsolete material:**
	- **(a) Generating salvage credits for material received from field organizations based on information provided by the user (e.g., RMNs);**
	- **(b) Processing payments and salvage transactions and then forwarding the transactions to the St. Louis Disbursement Office or the St. Louis Treasury Office for journalization to the company books;**
	- **(c) In conjunction with the Procurement Systems and Methods District, maintaining a system called the Account Management and Invoicing System (AMIS) which performs inventory, accounts receivable, report generating, and invoicing functions;**
	- **(d) Retaining documentation about sales and salvage transactions in accordance with Operating Practice No. 47, Records Retention;**
	- **(e) Handling the sale or disposal of surplus, obsolete, and reusable material when such material is transferred to Logistics for disposition; and also, engaging in effective marketing efforts to ensure the optimum method for disposition is used;**
	- **(f) Coordinating with the following groups when disposition is required: field persomel, Materials Distribution Center (MDC), St. Louis Disbursement and Treasury Offices, and the Material Reprocessing and Consolidation (MARC) Center; and**
	- **(9) Preparing and distributing the following reports (when applicable) as a part of the disposition process:**
		- **(1) Product Receiving Reports, Form SW1715 (Exhibit 1);**
		- **(2) Product Adjustment/Modification Reportsr Form SW1716 (Exhibit 2);**
		- **(3) Product Shipping Reports, Form SW6022A (Exhibit 3); and**
		- **(4) Bills of Sale, SW2005 or SW2008, (Exhibit 4 and 5 respectively) covering sales made by Logistics personnel.**

#### **PROPRIETARY**

- **2.03 Trans portation Control Center (TCCl of the Logistics District is responsible for all transportation services related to the disposition process. The procedures for using transportation services are available in guidelines established in Operating Practice No. 122, Transportation Policies and Procedures. Contact information for the TCC is listed in Attachment A.**
- **2.04 Procurement Contracting is responsible for the following functions:**
	- **(a) Formulating and maintaining a buyers list to be used for soliciting quotations for scrap material.**
	- **(b) Developing and submitting Request For Quotation (RFQ) packages as directed by Logistics in conjunction with competitive quotation requirements. RFQ packages normally consist of:**
		- **(1) RFQ Letter;**
		-
		- **(2) Proposal and Sales Agreement; (3) SWBT Contract Terms and Conditions; and**
		- **(4) Nondiscrimination Compliance Agreement.**
	- **(c) Reviewing RFQ packages with Logistics for approval and concurrence before distribution to prospective buyers.**
	- **(d) Receiving, analyzing and providing RFQ results to Logistics.**
	- **(e) Submitting recommendations to Logistics (in conjunction with** "D" above) **and obtaining concurrence of the most qualified buyer.**
	- **(f) After concurrence by Logistics, the most qualified high bidder(s) will be the "apparent winner(s)" until such time as all documents have been signed and the LoC/Surety Bond (as deemed necessary) has been received by Contracting.**

# **PROPRIETARY**

- (1) **Apparent winner(s) shall be based on the highest Free on Board (FOB) Seller's Dock Proposal. "**
- **(2) Unsuccessful bidders shall be notified in writing by Procurement Contracting.**
- **(9) Developing contracts in conjunction with specifications provided by Logistics and the Environment Organization.**
- **(h) Securing appropriate documentation from Buyer(s) which may include the following:**
	- **(1) Signed contract;**
	- **(2) Signed Sales Agreement; and**
	- **(3) LoC/Surety Bond.**
- **(i) Executing contracts and Sales Agreement(s) per the Schedule of Authorization (Section 7.4 Disposition and Sale of Material and Section 7.2 Contracts) and distributing such contracts to Logistics.**
- **(j) Administering and interpreting contracts developed in conjunction with Logistics. Such administration includes performing the following:**
	-
	- **(1) Maintain contract file; (2) Amend, terminate or re-bid contracts as appropriate, or as directed by Logistics;**
	- **(3) Interpret clauses to buyers, Logistics, etc., when requested;**
	- **(4) Contact buyer(s) and arrange for payment of delinquent accounts, (Reports are provided to Procurement Contracting by Logistics which contain past due/outstanding balances);**
	- **(5) Formally inform buyers if breach of contract occurs;**
	-
	- **(6) Formally respond to buyers correspondence; (7) Distribute to Logistics a summary status of all contracts by location on a monthly basis; and**
	- **(8) Coordinate all matters with the Legal Department.**
- **(k) Releasing/executing Letters of Credit or Surety Bonds as outlined in this document.**

#### **PROPRIETARY**

**Not for use or disclosure outside Southwestern Bell Telephone Company except under written agreement.**

- **2.05 USER ORGANIZATIONS are responsible for the following related to the disposition process:**
	- **(a) User organizations should consult Operating Practice No. 123, Disposition Services Policy and Procedures,** when disposition of retired material is required. **.organizations providing material to Logistics for disposition are responsible for retiring material in accordance with approved departmental guidelines. User groups must also provide to Logistics supporting forms, documentation, or pertinent accounting information related to transfers or retirements (e.g., Returned Material Notice (RMN) Form FASW-6381, see Exhibit 6).**
	- **(b) Users should provide to Logistics a copy of retirement document, FA Form S6312 (Exhibit 7), when such a document is required as part of the disposition process. The original S6312 should be forwarded to the Finance Department by users to complete retirements in accordance with normal procedures.**
	- **(c) A reference list (See Attachment A) has been included in this document to assist individuals when questions about the disposition process or transportation services arise.**

#### **3.0 GLOSSARY**

- **3.01 This section is a glossary which can be used to assist users in better understanding the disposition process.**
- **3.02 Terms listed in this section are in alphabetical sequence.**
- **3.0201 ACCOUNT MANAGEMENT AND INVOICING SYSTEM (AMIS) - A mechanized system used by Logistics for inventory management, customer invoicing, and for generating salvage credits.**
- **3.0202 ~D - An offer or a proposal of a price for materials held for sale by the company.**

# **PROPRIETARY**

**Not for use or disclosure outside Southwestern Bell Telephone Company except under written agreement.**

- **3.0203 BILL OF SALE - A document used to record sales transactions and to state terms and conditions associated with sales. These documents also protect Southwestern Bell Telephone Company (SWBT) from liability when sales of retired material occur. Form SW2005 is used for miscellaneous sales and Form SW2008 is used for central office equipment (COE) sales.**
- **3.0204 BOOK VALUE -- The original cost, as booked, less accumulated depreciation.**
- **3.0205 COMPETITIVE BIDDING PROCESS - A process whereby bids are solicited on a competitive basis for scrap, surplus or retired material after material has been reviewed by prospective buyers. Once bids are received, they are analyzed and the highest qualified bidder is awarded the sale.**
- **3.0206 COMPETITIVE OUOTE - A statement of a sale price for retired or surplus materials made as an offer to prospective buyers on a competitive basis. Materials are then sold for the quoted price on a first come, first served basis.**
- **3.0207 DISPOSITION - n assembly of specialized functions developed for the purpose of economically disposing of retired, surplus or obsolete material declared as scrap or junk by SWBT'S user organizations. Disposition involves selling such material to maximize capital recovery or using other means for disposal while in compliance with federal, state, and local law.**
- **3.0208 DISPOSITION OPERATIONS CONTROL CENTER - The Disposition Operations Control Center (DOCC) is that group within Logistics that performs the predominant functions related to the administration and accounting of disposition activities. Such activities include: invoicing, handling bill payments and processing of associated transactions, generating salvage credits, and management of the AMIS data base.**
- **3.0209 FREE ON BOARD (FOB) - A freight term used in comection with a sales transaction indicating the location where title and/or risk of loss for the goods sold, transfers to the party of interest.**

# **PROPRIETARY**

Not for use or disclosure outside Southwestern Bell **Telephone Company except under written agreement.**

- **3.0210 HAZARDOUS MATERIAL - A substance or material which has been determined, in concurrence with the Secretary of Transportation and the United States Environmental Protection Agency, to be capable of posing an unreasonable risk to health, safety, or property and which has been so designated.**
- **3.0211 HIGH GRADE SCRAP - Material consisting of scrap metals from central office or outside plant removals containing revenue producing elements such as gold, silver, copper, aluminum, or other such metals. Examples of high grade scrap are circuit cards, plug-ins having gold or precious metal contacts, relays, and copper bearing materials.**
- **3.0212 JuNK- Material useless for its originally intended purpose and discarded by various organizations. Material of this type could have scrap value or the potential for having scrap value added.**
- **3.0213 LETTER OF CREDIT (SURETY BOND) - A letter issued by a bank which authorizes the bearer to draw the amount stated on the letter from the issuing bank. Letters of Credit are obtained from potential buyers by Procurement Contracting for SWBT when the credit rating of the buyer or the conditions of the purchase make such a step advisable.**
- **3.0214 LOW GRADE SCRAP - Material which includes various ferrous and non-ferrous metals such as iron, steel or other material which has a low resale value. Low grade has the lowest value of all the scrap metals. Iron frames or other material having low value fall into this category.**
- **3.0215 MATERIALS DISTRIBUTION CENTER fMDC] - The company warehouse used to consolidate stock material for Southwestern Bell Telephone Company. Materials returned to the MDC declared nonstock, surplus, obsolete, or junk are forwarded to a Logistics facility for disposition.**

#### **PROPRIETARY**

- **3.0216 MATERIAL REPROCESSING AND CONSOLIDATION (MARC) CENTER The location established by Logistics to receive and process retired equipment, scrap, surplus and obsolete material. The MARC Center processes material by sorting, upgrading, and preparing material for final sales to scrap buyers.**
- **3.0217 QIlQ23\$- The offer of a price for goods or material; a statement of the market price.**
- **3.0218 RETURNED MATERIAL NOTICE [RMN} - Form FASW-6381 (Exhibit 6). This form is required as an attachment when material is being returned to the MDC or to a disposition facility. The RMN document contains accounting information which is used in applying actual salvage credit to field forces.**
- **3.0219 REUSABLE EOUIPMENT - Equipment or material considered to be in working condition which has been retired by SWBT and released to Logistics. This category includes a wide range of material such as central office equipment; private branch exchange (PBX) systems; furniture; motors; computers; and other material which due to its reusable condition can be sold for more than scrap value.**
- **3.0220 SALVAGE - The value that can be obtained from material after it is retired by user organizations within SWBT.**
- **3.0221 SALVAGE CREDIT - A credit issued to field organizations for scrap material returned to the Logistics District for disposition. The salvage credit is (SW4113, see Exhibit 8) issued as a credit to the user's "M"r "X", or "R" account and a debit to the 1220.193 account.**
- **3.0222 SCRAP - Material no longer suitable for use by SWBT for the purpose it was originally purchased and which has been properly retired (capital items) or which has been declared surplus or obsolete (expense items). This type of material is considered salable, or suitable for processing or upgrading for sale, by Logistics and includes materials such as test sets, data/voice communications equipment, switches, cable, relays, plug-in equipment, etc.**

#### **PROPRIETARY**

**Not for use or disclosure outside Southwestern Bell Telephone Company except under written agreement.**

- **3.0223** SCRAPVALUE - **The value which can be obtained from the sale of scrap metal or material due to its intrinsic worth .**
- **3.0224 SINGLE SOURCE NEGOTIATION - The least preferred method to use for disposal of material. This method involves only one buyer and may. be used when competitive bidding is not feasible because of limitations on the sale such as remote location, small quantities, or the type of material (e.g., hazardous waste); and Logistics determines a sole source negotiation to be the best method of disposition. Sole source negotiation sales are made in accordance with Operating Practice 112, Purchasing and Contracting Policies. This process involves selecting a qualified buyer, and if the buyer is interested, the price and terms are negotiated.**
- **3.0225 SPOT SALE - A type of sale used by Logistics for selling material from the MARC Center or from the location where the material is stored. It is a one-time sale of a designated quantity of material and sold for a flat sum.**
- **3.0226 SURPLUS SALES OUTLET - A SWBT retail store operated by Logistics and established as a marketing location for sales of surplus and obsolete material. The Retail Outlet is used as a vehicle to sell material such as nuts, bolts, wire, clamps, and other material for which there i.sno other means of disposal. Prior to Divestiture, much of this type material was discarded.**
- **3.0227 TERM CONTRACT - A type of contract used by Logistics which allows scrap buyers to purchase material at a specified price for a designated period of time (usually one year). The actual price fluctuates in accordance with scrap prices published in "The American Metal Market" magazine. This type contract is the primary instrument used by Logistics for selling scrap metals.**
- **3.0228 TRASH - Material which is worthless and not economically feasible to enhance or process to obtain revenue; refuse.**

#### **PROPRIETARY**

**3.0229 UPGRADING - The process of sorting, segregating, or physically dismantling central office equipment or scrap in order to change a lower class of scrap to a higher class and thereby increasing its value.**

#### **4.0 MATERIAL PROCESSING**

- **4.01 The processing of scrap material at the MARC Center and other disposition facilities is performed in accordance with Operating Practice No. 123. Returns of scrap material are processed as stipulated within the guidelines of SWBT Practice SWO1O-51O-9OO, Disposition of ScraD Cable/Return of Cable Reels Via Consolidation Point, and SW747-200-900, Central Office Eau i~ment ScraD Removals - Loqistics Services. Stock material is returned in accordance with SW745-011-902, Returnina Stocked Material.**
- **4.02 Materials received at disposition facilities must be accompanied by a Returned Material Notice, FASW-6381. The organization providing material to Logistics for disposition is responsible for providing the ~, completed per the guidelines** outlined in SWBT Practice SW010-510-900. **to be forwarded to the address following:**

**Area Manager-Disposition Operations 1325 Cornell Rd. Lancaster, Texas 75134**

- **4.03 As material is received at the MARC Center, the weight of the material and the scrap classification (MITEOSP - outside plant scrap or MITECO - central office scrap) are entered on the Product Receiving Report and keyed into AMIS. accompanying the shipment is forwarded to the Disposition Operations Control Center. Information from the RMN and the Product Receiving Report is used by AMIS to generate the salvage credit.**
- **4.04 The MARC Center also prepares a Product Adjustment/Modification Report (Form SW1716) when scrap material is enhanced or upgraded. Information from the SW1716 is input into the Account Management and Invoicing System (AMIS) and AMIS processes this information to update the inventory.**

# **PROPRIETARY Not for use or disclosure outside Southwestern Bell Telephone Company except under written agreement.**

#### **5.0 SALVAGE CREDITING**

- **5.01 Logistics issues a salvage credit to field forces for scrap received for disposition. The credit is applied to the authorities (account code, authorization, and responsibility code, etc.) as provided on the RMN. The value of the salvage credit is determined by Logistics based on the scrap classification, the metal market price, and weight (if scrap); historical data; or an amount equal to fair market value for material other than scrap. Salvage credit is applied as a credit to the "X", "M", or "R" account and as a debit to the 1220.193 account.**
- **5.02 Logistics MARC center persomel input into AMIS information about material received and processed. AMIS processes this information in order to generate the SW4113 or salvage credit.**
- **5.03 The value of the salvage credit is calculated in AMIS based on the weight and the specific class of scrap.**
- **5.04 When an SW4113 is produced, it is reviewed and authorized by the Manager-Cable Sales or the Manager-Reuse Sales.**
- **5.05 The SW4113 is mechanically produced in standard report format. The following are the fields included on the credit memorandum:**
	- **(a) Amount**
	- **(b) Account**
	- **(c) Geographic Location Code**
	- **(d) Responsibility Code Originating (RCO)**
	- **(e) Function Code**
	- **(f) Environmental Code (EC)**
	-
	- **(9) Expenditure Type Code (EXTC) (h) Responsibility Code Charged (RCC)**
	- **(i) Authorization (Auth)**
	- **(j) Year Placed (YP)**
	- **(k) Returned Material Notice (RMN)**
	- **(1) Serial Number**
- **5.06 When an SW4113 is completed and approved, it is forwarded to the Manager-Investment and Costs (St. Louis Disbursement Office).**

#### **PROPRIETARY**

- **5.07 The St. Louis Disbursement Office via the Disk Oriented Property and Cost System (DOPAC) will ensure joumalization of the salvage credit to the company books. Credits to the** 'x" **accounts are joumalized as salvage and credits to the "non X" accounts are journalized as a reduction to expenses. Accounts to be credited must have EXTC "636" for the "X" Field Reporting Codes and "638" for the "non X" Field Reporting Codes to allow for proper categorizing and loading.**
- **5.08 Loqistics uses credit vouchers to forward payments, e.g., using FASW-4472, Authorization or Cancellation of Sundry Expenses (Exhibit 9), if taxes apply. When taxes do not apply, Form SW4490, Notification of Miscellaneous Transfer or Adjustment (Exhibit 10), is used to process the payment. Completed transactions along with the payments received for scrap sales are forwarded to the St. Louis Treasury Office.**

#### **6.0 LOGISTICS PROVISIONING EXPENSE LOADING**

- **6.01 Account 6512.3 (Logistics Supply Expense Account) includes that portion of costs which have been incurred in conjunction with material return operations and associated with the disposition of such material. Expenses are driven to account 6512.3 via Special Purpose Function Code (SPFC 5105).**
- **6.02 Expenses identified in conjunction with return operations include:**
	- **(a) Transportation;**
	- **(b) Contract Negotiations with Vendors;**
	- **(c) Disposal of Hazardous Material/Waste;**
	- **(d) Handling/Processing of Material for Resale;**
	- **(e) Salaries and Wages;**
	- **(f) Direct Labor; and**
	- **(9) Other Expenses.**

## **PROPRIETARY**

- **6.03 Logistics expense loading (Account 6512.3) will be applied to all salvage credits issued via Form SW4113 using EXTC 636 or 638. When EXTCS other than 636 or 638 are used, expense supply loading does not occur.**
- **6.04 When salvage credits are not to receive Account 6512.3 Logistics disposition supply expense loading, FASW-4472 or SW4490 is prepared to show the final accounts that are to receive the credit. The proper EXTCS to use when expenses are not to be loaded include: EXTC "631" for the "X" accounts and EXTC "523" for the "non X" accounts.**

#### **7.0 INVOICING**

- **7.01 Logistics uses the AMIS data base to invoice for sales of material. The terms of payment for purchases of scrap material or equipment are determined by the Area Manager-Disposition Operations. Terms of payment are included in each contract or Bill of Sale.**
- **7.02 An invoice is generated when a Product Shipping Report (SW6022A) is entered into AMIS. A Product Shipping Report is entered into AMIS for scrap sales, central office sales, and miscellaneous equipment/material sales. In some cases, shipping does not occur but the Shipping Report is required to ensure an update to the inventory and to record the sale. When shipping is not. involved, the information on Bills of Sale (SW2005 and SW2008) is used to create the Product Shipping Report.**
- **7.03 Once scrap materials are shipped or a shipping report has been created, the Disposition Operations Control Center issues a transaction to transfer the value of the invoice into the 1190.219A Account (Other Accounts Receivable - Nonaffiliates - Miscellaneous - Debtors From Sale of Salvaged Equipment** and Materials by Disposition Services). **transaction is a credit to the 1220.193 Account (Equipment and Material Salvage Account) and a debit to the 1190.219A Account.**

# **8.0 PRICING**

**8.01 This section describes how pricing is determined by Logistics for material, equipment, or scrap sold as part of the disposition process.**

 $\overline{\phantom{a}}$ 

#### **A. MISCELLANEOUS SALES**

- **8.02 Prices established by Logistics for miscellaneous material or equipment are based on current market prices~ historical data (as contained on Bills of Sale documenting previous sales) and prices negotiated at the amount the market will bear. pricing for miscellaneous material (previously inventoried), is determined by the following positions:**
	- **(a) Manager-Specialized Sales;**
	- **(b) Manager-Reuse Sales;**
	- **(c) Manager-Store Operations; and**
	- **(d) Area Manager-Disposition Operations.**
- **8.03 Prices for miscellaneous material will exist in the AMIS inventory at a value equal to the salvage credit issued to field organizations for the material received. Adjustments to prices will be made as differences occur between the salvage credit amount and the sales price. These adjustments will be made when required and will be based on historical data. Adjustments will be made within AMIS by Logistics when a salvage credit was given and the value given was not recovered.**

#### **B. CENTRAL OFFICE EOUIPMENT fCOE)**

**8.04 Pricing for central office equipment is established by the Manager-Reuse Sales. These prices are based on original adjusted material cost, current market prices, historical data and prices negotiated at the amount the market will bear. Most sales are made at a price different from the original adjusted material cost with considerations given to the current market, availability of equipment, and quantities of material on-hand.**

**PROPRIETARY Not for use or disclosure outside Southwestern Bell Telephone Company except under written agreement.**

#### **C. SCRAP PRICING**

- **8.05 The Logistics organization and the Procurement Contracting organization solicit qualified metal buyers to purchase or bid on scrap material. Requests for quotes or bids are sent to potential scrap buyers by Procurement Contracting. The competitive bids received are analyzed by Logistics and Contracting. Contracts are awarded based on the highest bid or quotation and the ability of a buyer to fulfill contractual obligations.**
- **8.06 Scrap contracts are developed by Procurement Contracting in accordance with specifications established by Logistics. As scrap metal prices fluctuate daily with the metal market, a pricing formula within AMIS is used by Logistics to protect both Southwestern Bell Telephone Company and buyers of scrap material from losses which could occur due to drastic changes in the metal market.**
- **8.07 Various factors are used in determining scrap prices, e.g., variables with the contract, the product codes and quantities within the Product Shipping Report, and/or the formula within AMIS . The Product Code is the primary component used by AMIS in structuring pricing.**
- **8.08 The Product Code indicates to AMIS whether to use the formula or solely the bid price of the contract for pricing. The various components which are used in developing contract pricing and their source are listed below:**

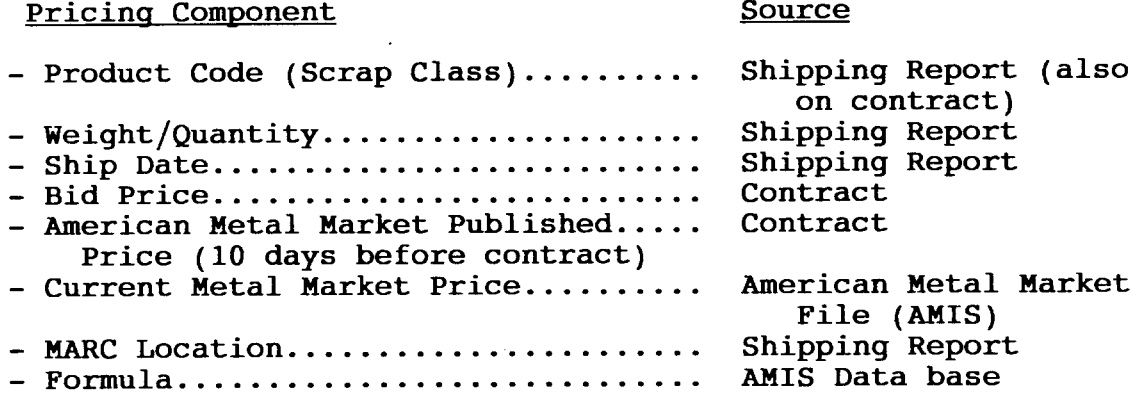

#### **PROPRIETARY**

- **8.09 The contract number is made up of nine alphanumeric characters. The different character positions are described in the information following:**
	- **Position Description**
	- **1 through 5 First character alpha followed by four numbers (identifier assigned by GHQ unique .to each buyer). Some buyers may have multi-contracts at the same location. The contract number for multi-contracts will consist of the same first five characters.**
		- **6 Equal to "F" or "C" F - denotes to use the Formula c - denotes to use the contract bid price only.**
		- $7 8$ **Denotes number contracts for buyer at same location (O-99 available).**
		- **9 Equal to "A" or "B" A - denotes FOB seller's dock B - denotes FOB buyer's dock.**

**NOTE : FOB is "Free On Board" (see 3.0209).**

**8.10 The first and second positions of the Product Code specify the location. The third and fourth positions of the Product Code identify the type of contract applicable, e.g., Term (TE), Direct (DI), or Spot (SP). The A.MIS system will access the contract file and pull the proper bid price and formula based on the Product Code.**

# **PROPRIETARY**

- **8.11 The information following explains how the AMIS system calculates pricing using either the formula or bid price:**
	- **(a) Bid Price**

**The process used for pricing is as follows if bid price is to be used.**

- **(1) The system uses the Product Shipping Report, the contract record and AMM file within AMIS to formulate pricing. Each product code is updated weekly in AMIS with the latest AMM published prices.**
- **(2) The weights or quantities of the product code on the Shipping Report are multiplied by the per pound price for that product code as stated on the contract.**
- **(3) The result of the above computation is populated on the invoice.**
- **(4) Pertinent data from the Shipping Report and the contract record are also populated on the invoice (i.e., name, address, contract number, FOB point, ship date, product code, etc.).**
- **(5) The invoice is produced.**
- **(b) Formula Price**

**The process used for pricing is as follows if the formula is to be used.**

- **(1) The system uses the Product Shipping Report, the contract record, the formula file and current American Metal Market File.**
	- **(a) The Shipping Report - provides product code, weights and ship date;**
	- **(b) The Contract Record - provides bid price, published price (AMM price 10 days before the contract), and product code;**

#### **PROPRIETARY**

- **(c) The formula file - supplies the algorithm associated with each product code; and**
- **[d) The current AMM file - provides the price for each scrap metal at the metal market close on the last Friday of the week material was shipped.**
- **(2) Using the Product Code, the proper algorithm from the formula file is pulled. Characters within the product code are the indicators for pulling the correct formula to use. For example:**

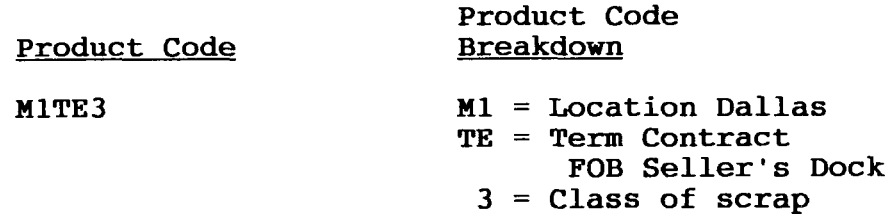

- **Note: Term contracts are normally established as FOB seller's dock and Direct contracts are normally established as buyer's dock. spot contracts do not require the use of the formula.**
- **(3) The system holds an algorithm (the formula) to use in a sub-file.**

**Example:**

**FORMULA :** w= **[(#2cuw(P + 5) / (#2cuP)] - 5**

**WHERE : W = Price #2CUW = Current American Metal Market (AMM) Price for #2 Copper P = Bid price #2CUP = AMM published price 10 days before contract**

**(4) The system retrieves valid data for the formula based on the contract, the Product Shipping Report, and the MM file.**

#### **PROPRIETARY**

**Not for use or disclosure outside Southwestern Bell Telephone Company except under written agreement.**

- **(a) The bid price (P) and the AMM published price (#2CUp) are pulled off of the contract file.**
- **(b) The current AMM price (#2CUW) is pulled off the current AMM File based on the ship date.**
- **(5) The System merges the valid data or values pulled into the formula, such as replacing "#2CUW" with the value "20" as in the example below.**

**Example:**

# **Variables Values**

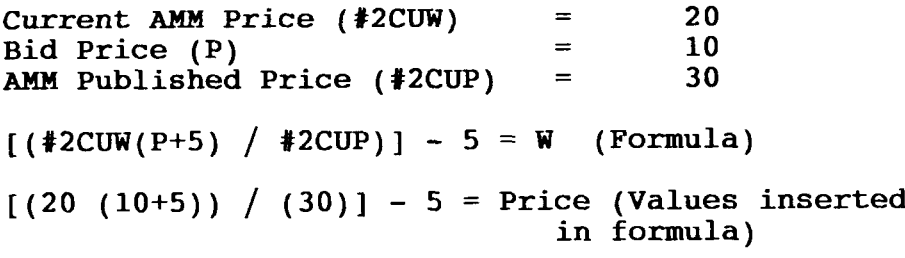

#### **(6) The system computes formula:**

 $(20 \times 15) / 30) - 5 =$  Price<br> $(300) / 30) - 5 =$  Price **(300 / 30) - 5 = Price 10 - 5 = Price PRICE = 5**

- **(7) The system multiplies the price derived within the formula by weights shown on the Shipping Report for the specific Product Code. The result is populated on the invoice.**
- **(8) The pertinent data from the Shipping Report and contract are populated on the invoice (i.e. , name, address, contract number, FOB point, ship dater product code, etc.). This finalizes the creation of the invoice.**

#### **PROPRIETARY**

**Not for use or disclosure outside Southwestern Bell Telephone Company except under written agreement.**

- **(9) The historical data file is updated with invoicing information for future reports. After. the invoice is produced, the system updates the inventory.**
- **(lo) Invoice information is then passed into the Accounts Receivable portion of the AMIS data base.**

#### **9.0 PAYMENT PROCESSING**

**9.01 All payments for the sale of central office equipment, scrap, or miscellaneous material are to be made payable to Southwestern Bell Telephone Company by the buyer, and remitted to:**

> **Disposition Operations 1325 Cornell Road Lancaster, Texas 75134**

- **9.02 Once payment is received, the Disposition Operations Control Center prepares FASW-4472 or Form SW4490 to process the payment to Treasury. Exhibit 9 provides an example of FASW-4472, Authorization or Cancellation of Sundry Expenses, and Exhibit 10 provides an example of Form SW4490, Notification of Miscellaneous Transfer or Adjustment. The forms are used to accomplish the following:**
	- **(a) Make account transfers;**
	- **(b) Transfer payments to the Treasury Department;**
	- **(c) Credit account 1220.193;**
	- **(d) Issue transfers to correct incorrectly reported data (SW4490 only); and**
	- **(e) Provide transactions to transfer taxes, account receivables, and other miscellaneous charges.**

# **PROPRIETARY**

**9.03 The Manager-Cable Sales is responsible for tracking and monitoring all payment and outstanding balances related to sales of salvage material.**

#### **9.04 CHECK/PAYMENT HANDLING**

- **(a) This section addresses how checks/cashier's checks are handled when received by Logistics.**
- **(b) Logistics receives payments as a result of invoicing or payments received from the receipts of the Sales Outlet. Payments received by the Disposition Operations Control Center and addressed to the Manager-Disposition Operations are handled as follows:**
	- (1) **Checks received in the mail, are opened by designated employees only.**
	- **(2) Each check is stamped with the date received (top front center portion of the check) and entered in the check receipt log.**
	- **(3) A copy of each check is made (colored paper is used for a flag for easy identification of checks) .**
	- **(4) The checks are filed by month by date and stored in a lock box until they are forwarded to the Treasury Office in St. kuis.**
	- **(5) The copy of the check is distributed to the person handling that specific type payment, e.g., scrap or reuse.**
	- **(6) The appropriate paper work (FASW-4472 or SW4490) is completed for each check and assembled with all supporting documents.**
	- **(7) The Clerk enters in the log the date the check is to be forwarded to the Treasury Office.**

# **PROPRIETARY**

- **(8) The c y of the check is replaced with the origi..al check and a verification slip (Exhibit 11) is completed and attached. The check and verification slip are stapled to the paperwork associated with the payment and mailed to the Treasury Department.**
	- **Note: The verification slip is a request for the Treasury Office to verify the receipt of payment by returning the slip to Logistics.**
- **(9) When Treasury returns the slip, the transaction is logged as complete and the slip is returned to the clerk which processed the payment. If receipt of the payment processed to Treasury has not been verified within five days, Treasury must be notified.**

#### **9.05 DISHONORED CHECKS**

- **(a) When a check accepted for payment is dishonored by the customer's bank, the depository bank may or may not elect to re-deposit the check. If the check does not clear after having been run the maximum number of times allowed, it will be returned to SWBT.**
- **(b) It is SWBT Policy to receive cash or a money order for a dishonored check within two days after notification of the dishonored check is made to the originator. Dishonored checks are returned by the Treasury Department to the DOCC.**
- **(c) The Surplus Sales Outlet uses a check protection service company (Telecheckr Inc.) in an effort to prevent dishonored checks. If a dishonored check is processed through the Sales Outlet, the DOCC returns the dishonored check to the Manager-Store Operations for collection by that group or by the check protection service company.**

**PROPRIETARY**

**Not for use or disclosure outside Southwestern Bell Telephone Company except under written agreement.**

- **(d) It is the responsibility of the department receiving a dishonored check to ensure replacement of funds. Replacement is in the form of either the check being replaced with cash by the customer, or a departmental loss is claimed for the amount by completing Form FASW-4471 (Exhibit 12).**
- **(e) A returned check fee is charged of six dollars in Missouri on all returned checks to SWBT Company. Since checks are processed through Missouri, this six dollar fee is applied to all returned checks. This is conveyed to the customer when a collection attempt is made for the dishonored check. When this fee is collected, it is processed as a credit to the company's revenue account.**
- **(f) When a dishonored check occurs, the Treasury Department immediately issues a Senior Treasury Clerk check to satisfy the bank. Dishonored checks are returned to the department which submitted the check to the Treasury Department.**
- **(9) When the revenue for the dishonored check and the returned check fee are received within seven days or less, this revenue is submitted to the St. Louis Treasury office and an FASW-4471 is not required.**
- **(h) A departmental loss should be claimed when collection of a dishonored check is a problem, (i.e., there is hesitation on the customer's part of making the check good or it is obvious that the customer is not going to pay ). A departmental loss is initiated using Form FASW-4471 (Exhibit 12).**
- **(i) Form FASW-4471 is used for processing departmental losses due to the need for multiple transaction columns to account for the sale, taxes, and the returned check charge. The following EXTCS are used:**
	- **- EXTC 818 - Amount of the sale (SPFC 513B)**
	- **- EXTC REO - Returned check fee (SPFC 5T9E)**
	- **- EXTC CY1 - Taxes (when applicable)**

**NOTE : "O" in the EXTC REO is zero.**

#### **PROPRIETARY**

(j) **If collection for the dishonored check is made after having submitted the FASW-4471, an FASW-4472 is completed to credit (or reverse) the debits generated by the FASW-4471 or departmental loss. The FASW-4472 will carry the same transactions (as credits) as did the FASW-4471 with the exception of the EXTC REO (reimbursement for the returned check fee). If a check protection company is used, the return check fee transaction will be omitted from the FASW-4472. This charge will remain as a departmental loss for Logistics.**

#### **9.06 LOST CHECKS**

- **(a) Checks received by Logistics (as indicated by the check log) and lost by Logistics, should be handled as follows:**
	- **(1) Notify customer of the lost check and request stop payment on the lost check.**
	- **(2) Ask the customer to issue a new check replacing the lost check.**
		- **Note: If the customer requests reimbursement for "Stop Payment Charges," such charges are paid to the customer via Form FASW-4471 (processed as a departmental loss - see Exhibit 12).**
	- **(3) Process the new check when received using normal payment processing procedures (see 9.04).**

# **9.07 LOST CASHIER'S CHECKS**

- **(a) Cashier's checks lost by Logistics, should be handled as follows: (Note: This process usually takes 60 days.)**
	- (1) **Notify issuing bank of the loss of the cashier's check.**
	- **(2) Report loss to the District Staff Manager-Risk and Insurance Management.**

#### **PROPRIETARY**

**Not for use or disclosure outside Southwestern Bell Telephone Company except under written agreement.**

- **(3) Provide Risk Management with the following information:**
	- **(a) Name of the bank check is drawn on;**
	- **(b) Instrument payee (payable to);**
	- **(c) Date of the instrument;**
	- **(d) Amount; and**
	- **(e) Check number.**
- **(b) Risk Management will obtain a Lost Securities Bond through an Insurance Broker. The Lost Securities bond is used by the bank in the event the lost cashier's check is acted upon after a new cashier's check has been issued. The bond ensures the bank that they will get their money for the value of the cashier's check if the same check is cashed twice. Risk Management is responsible for the broker bill which is presented for the processing of the bond.**
- **(c) The bond is issued by the insurance company and requires signature of a corporate officer (state president) and stamp of the company seal. This coordination is handled by Risk Management.**
- **(d) Risk Management forwards the approved bond to the originator of the lost cashier's check claim.**
- **(e) When the originator receives the bond, it should be taken to the bank which issued the cashier's check. The bank, upon being presented with the bond, will issue another check replacing the lost cashier's check.**
- **(f) The new cashier's check should then be forwarded by the originator to the DOCC for processing and forwarding to the SWBT Treasury Department.**

# **PROPRIETARY**

# **9.08 RELEASING/EXECUTING LETTERS OF CREDIT OR SURETY BONDS**

- **(a) Letters of Credit (LOC) or Surety Bonds will be released/executed by Procurement Contracting at the request of Logistics. The Area Manager - Disposition Operations will provide a written request which will include:**
	- (1) **Letter stating failure of buyer(s);**
	- **(2) Copy of Invoice(s); and**
	- **(3) Original LOC/Surety Bond.**
- **(b) It is the responsibility of the Manager-Cable Sales to monitor scrap contracts and letters of credit for expiration dates. It is also the responsibility of this position to review account receivables to be aware of the payment patterns of our customers. Letters of credit are called in when a customer has failed to make scheduled payments and his delinquent status warrants it or his purchases exceed the amount of the letter of credit.**

#### **10.0 SCRAP SALVAGE ACCOUNT**

- **10.01 The account used by Logistics to process transactions related to disposition activities is account 1220.193. According to the Accounting Handbook-Telephone Plant, Section v27.601, Paragraph 9.02, Equipment and Material Salvage - SPFC 5C5J (ACCOUNT 1220.193), this account includes the estimated net salvage of scrap material returned to the MARC Center or Logistics facilities for sale. Net salvage is equal to gross salvage minus the costs of removal. Use of this account is limited to scrap management personnel.**
- **10.02 All sales made by Logistics flow through Account 1220.193. All transactions for this account are completed on forms SW4113, SW4490, or FASW-4472.**

**PROPRIETARY Not for use or disclosure outside Southwestern Bell Telephone Company except under written agreement.**

#### **11.0 FORMS USED BY LOGISTICS**

- **11.04 This section provides information related to the forms generated or processed by the Disposition Operations Control Center (DOCC). The specific forms used by Logistics include:**
	- **(a) Returned Material Notice (RMN), FASW-6381;**
	- **(b) Product Receiving Report, SW1715;**
	- **(c) Product Shipping Report, SW6022A;**
	- **(d) Product Adjustment/Modification Report, SW1716;**
	- **(e) Notification of Miscellaneous Transfer or Adjustment, SW4490 ;**
	- **(f) Authorization or Cancellation of Sundry Expenses, FASW-4472; and**
	- **(9) Logistics Services - Credit Memorandum, SW4113.**
- **11.02 Returned Material Notice, FASW-6381, is used to return retired material to a Logistics facility for disposition. This document contains accounting information that is used to issue salvage credits to field personnel (at RC level) who provided the material for disposal.**
- **11.03 The Product Receiving Report, SW1715, is used to acknowledge receipt of material by a Logistics disposition facility. The information on the Product Receiving Report is processed into AMIS . The AMIS data base uses this information to update the inventory. AMIS also uses information on the Receiving Report to create an SW4113 (salvage credit).**
- **11.04 The Product Shipping Report, SW6022A, is used to record shipments made to buyers of scrap or retired material. Product Shipping Reports are input into AMIS by Logistics personnel from the MARC Center, Retail Outlet, or by the Disposition Operations Control Center. Once the report has been keyed into AMIS, the system generates an invoice.**
- **11.05 The Product Adjustment/Modification Report, SW1716, is used for issuing two types of adjustments which include: Product adjustments and inventory adjustments.**

#### **PROPRIETARY**

- **(a) Product adjustments (or changes) are normal and are issued when one class of scrap is received and later changed as a part of the upgrading process. For example: Class 3R (cable on reels) is received and reported on a Product Receiving Report and salvage credit** is given for that class of scrap. **the 3R scrap is upgraded, in this instance via dereeling. A new Product Code, Class 3, and the new quantity are added to AMIS via the Adjustment Report. The old 3R class of scrap and its quantities are deleted from the inventory when AMIS processes the information on the Product Adjustment Report.**
- **(b) Inventorv adjustments (or changes) correct discrepancies in the inventory of miscellaneous material as contained in AMIS. Required changes could be errors made in counting or discrepancies which warrant correction after a physical inventory. When changes to the inventory are necessary, the level of authorization shall meet the Schedule of Authorizations guidelines for the value of the change required.**
	- **Note: Product adjustments are used to record the removal of low grade material and trash during the upgrading process. It is important that the value of the upgraded material exceeds the value of the material deleted during the adjustment.**
- **(c) A physical inventory is to be conducted at the MARC Center annually (on or before June 30th). The Finance Department normally sends out notification in conjunction with distribution of the FG85 Report.**
- **11.06 Notification of Miscellaneous Transfer or Adjustment, Form SW4490 (Exhibit 10) is used to transmit transfers and adjustments to the Finance Department when no other form is available for this use. It is generally used by Logistics for processing payments to the Treasury Department when taxes were not applicable to the sale.**

**PROPRIETARY Not for use or disclosure outside Southwestern Bell Telephone Company except under written agreement.**

- **(a) Form SW4490 is used to submit the following type transactions to the St. Louis Disbursement Office:**
	- **(1) Transfers of expenses between locations codes, responsibility codes, function codes, or expenditure type codes (EXTCS);**
	- **[2) Transfers of miscellaneous charges to field coded accounts; and**
	- **(3) Transfers to correct data previously reported incorrectly.**

**NOTE : Transactions processed on SW4490S appear on the FG85 report.**

- **(b) Instructions for completing Form SW4490 are included on the reverse side of the form. Additional information related to processing SW4490S can be obtained by calling the Finance group.**
- **11.07 Authorization or Cancellation of Sundry Expenses, FASW-4472 (see Exhibit 9) is used to process payments to Treasury when Logistics sells equipment or material for which sales or use tax applies. When sales are made and payment is received, Logistics issues an FASW-4472 to show the final accounts which are to receive the credits (i.e., "X", "R", or "M" accounts) . Other accounts and function codes can appear on this document such as amounts for transportation expenses, sales tax, handling, etc. When FASW-4472S are generated by Logistics, debiting and crediting transactions appearing on FASW-4472S will also be reflected on the FG85 report for the month the transaction was worked by the Finance Department. Instructions for completing FASW-4472S can be found in Operating Practice No. 56, Bill Payment Practice. Operating Practice No. 65, General Tax Administration covers taxes levied by Federal, State, and Local Taxing Authorities. The Finance Department provides Logistics with a print out of applicable tax rates as changes in the taxing structure occur.**

#### **PROPRIETARY**

- **11.08 The SW4113 (Logistics Services - Credit Memorandum) is the salvage credit generated by Logistics. This salvage credit is issued to field forces for material returned to Logistics for disposition. The SW4113 is a credit to a user's "M"r** "x", or **"R" account and a debit to Logistics 1220.193 account. The SW4113 is forwarded to the St. Louis Disbursement Office which actually processes the transaction into DOPAC which journalizes the transaction. The SW4113 is generated by AMIS.as it processes information off of a Product Receiving Report which was completed at the time material was received for disposition.**
	- **(a) The following information from the two forms listed below is used in AMIS to produce the SW4113:**

#### **PRODUCT RECEIVING REPORT ~**

**Product Code RMN Number**<br>**Product Weight Responsibility Product Weight Responsibility Responsibility Responsibility Responsibility Responsibility Responsibility Responsibility Responsibility Responsibility Responsibility Responsibility Responsibility Product Quantity Code**<br> **Potal Shipment Conduct Conduct Code Total Shipment Location Code Location (Optional) Account Code Serial Number Estimate Number**  $Date$  **Received** (Optional)

**(Optional) Bill of Lading Number Carrier Environment Code**

**(b) The information used to produce the SW4113 is input into AMIS via the "Inventory Receipting Entry Screen. "**

#### **11.09 INTERVALS FOR FORMS/PAYMENTS**

**(a) All forms generated or related to disposition activities and payments for sales of retired materials are to be forwarded to the following address:**

> **Southwestern 13ell Telephone Company Disposition Operations Control Center 1325 Cornell Rd. Lancaster, Texas 75134**

#### **PROPRIETARY**

**Not for use or disclosure outside Southwestern Bell Telephone Company except under written agreement.**

# **(b) The following table provides intervals for Logistics disposition forms:**

# **INTERVALS FOR FORMS USED BY LOGISTICS**

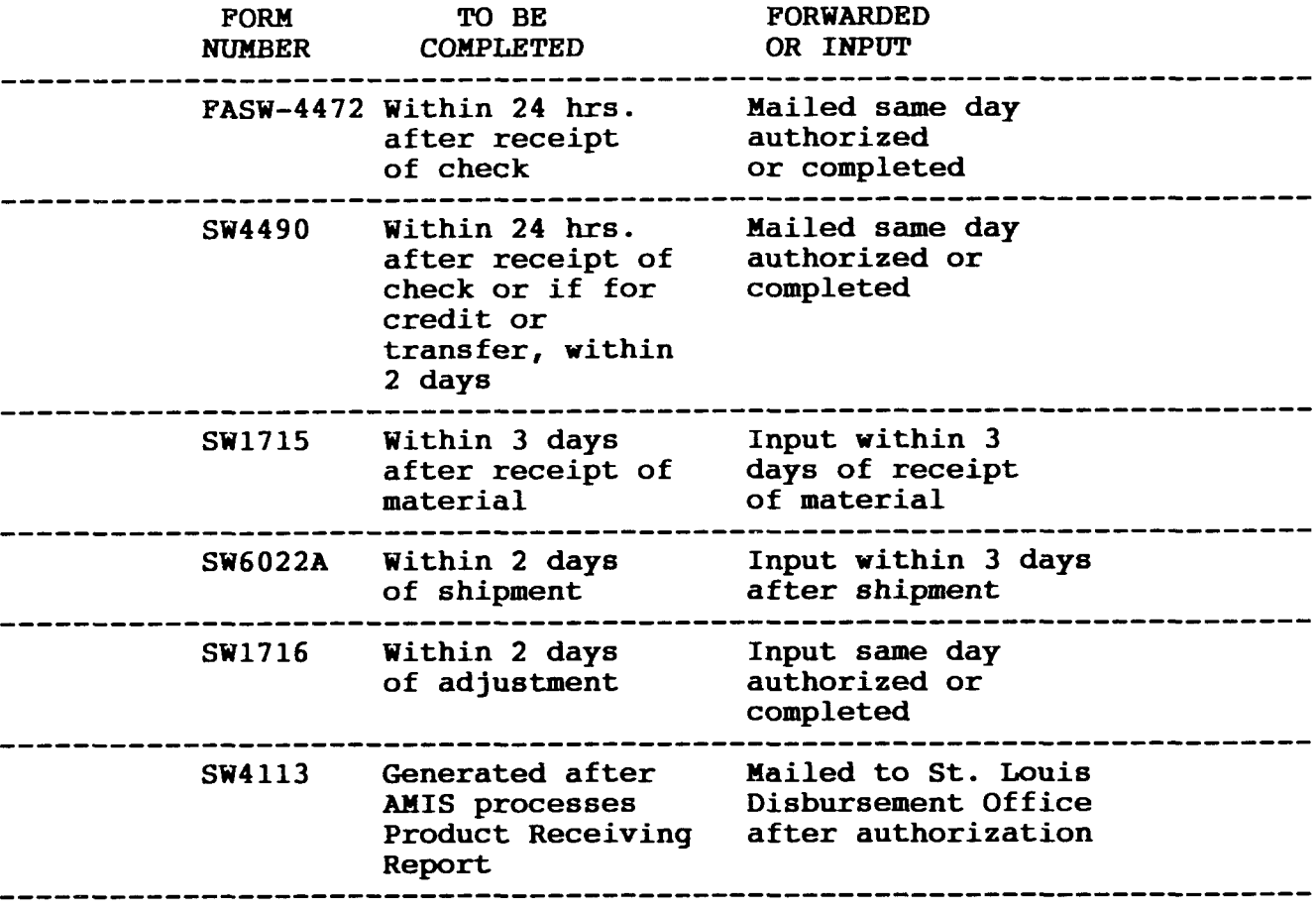

**PROPRIETARY Not for use or disclosure outside Southwestern Bel Telephone Company without written agreement.**

# 12.0 **ACCOUNT RECONCILIATION (FG85 REPORT)**

**12.01 The FG85 report (Exhibit 13, produced by the Finance Department, contains a summary of the transactions (at responsibility code level) processed by Logistics. Logistics processes transactions on forms SW4113, FASW-4472, or SW4490. These transactions appear as debits or credits to the 1220.193 Account (SPFC 5C5J). The FG85 report is produced and distributed monthly (after the fifteenth of each month). The FG85 Report is used to assist in reconciling inventory values and verifying the accuracy of transactions submitted.**

#### **A. RECEIPT OF FG85**

- **12.02 - FG85 report is received for Account 1220.193, Equipment and Material Salvage - SPFC 5C5J. The FG85 report is generated by DOPAC as a result of transactions processed for salvage credits, scrap sales (invoices), and other adjustments and transfers to account 1220.193. When submitted to Logistics, the Finance Department supplies a duplicate copy. The FG85 report (distributed at RC level) is sent with a cover letter (Exhibit 14). The letter provides guidelines for handling the report, and a contact to refer questions to as they arise.**
- **B. PROCESSING THE FG85**
- **12.03 The FG85 reports are detailed at the location code and responsibility code level, i.e., the balances for each location are maintained at RC level.**
- **12.04 Within Logistics, the FG85 report is evaluated for each disposition responsibility, i.e., MARC Center, Surplus Sales Outlet, and each Sales RC responsibility having an AMIS inventory.**

#### **PROPRIETARY**

- **12.05 The FG85 report is to be used as a tool by individuals having responsibilities at Logistics facilities to accomplish the following:**
	- **(a) Verifying that transactions originating from a specific facility were processed;**
	- **(b) Verifying that inventory values are correct; and**
	- (c) **Verifying that those transactions processed by Logistics were worked by the Finance Department correctly.**
- **12.06 The information populated within the following fields of the FG85 Report are used by Logistics in performing reconciliation of Account 1220.193:**
	- **(a) Location Code,**
	- **(b) Responsibility Codes,**
	- (c) **Expenditure Type Code (EXTC), and**
	- **(d) Amount.**
- **12.07 Credits to the 1220.193 (value of invoice) appear on the FG85 Report as a minus amount, and debits to the 1220.193 appear as a positive value.**
- **12.08 The total or ending balance indicated on the FG85 report for a specific Responsibility Code should be equal to the value of the inventory on hand as indicated in AMIS. Because the 1220.193 account is not a balanced account, the AMIS inventory and the FG85 balance will not be equal. To determine the total value of the inventory, you must add pending transactions (credits and debits and pending accounts receivable to the ending balance of the FG85.**
- **12.09 When the FG85 is received, it should be sorted by area, and the following steps should be followed:**
	- **Step 1: All transactions which should have been processed (for the previous month) are pulled. This will include all SW4113S, SW4490S, and/or FASW-4472S. Transactions which have not posted due to possible late posting by the Finance Department should also be collected.**

#### **PROPRIETARY**

 $\mathbf{I}$ 

- **Step 2: Pull A.MIS Reports RR6351 (Accounts Receivable Report) and the Inventory Balance On Hand Report'. Also pull logs or other AMIS reports which contain supplemental information recording details of SW4113S, FASW-4472S, and/or SW4490S.**
- **Step 3: Compare FG85 report transactions to those transactions processed by Logistics personnel. Transactions appearing on the current FG85 Report and matching transactions processed by Logistics are high-lighted on the FG85 Report.**
	- **(a) Transactions which are found to have been processed incorrectly by the Finance Department (e.g., a credit has been processed as a debit or vice-versa) are to be tagged with written instructions explaining the error and the requested correction. Verification of the error correction to be made the following month. Corrections can be made by a verbal request to the Finance Department or via SW4490.**
	- **(b) Logistics transactions not appearing on the current FG85 report, should be monitored for appearance on the next month's FG85 Report. The Finance Department should be notified in writing of all transactions not appearing on the second month following processing. Supporting documents should be attached and marked "duplicate" in red.**
- **Step 4: Balancing procedure to be used in reconciling the FG85 report for account 1220.193:**
	- **(a) lm FG85 Work Sheet (Exhibit 15) should be completed to assist in summarizing the entire FG85 Report. This Work Sheet is a mechanized spread sheet that will automatically make computations as information is entered on the Work Sheet. Find the Ending Balance for each accounting entity (FG85 Report, by RC) and record the sum on the FG85 Work Sheet. The Ending Balance is shown on the report as "END BAL."**

**PROPRIETARY Not for use or disclosure outside Southwestern Bell Telephone Company except under written agreement.**

- **(b) Total all debits for that RC. This includes all pending SW4490S and SW4113S not processed by the Finance group for the current month. This total will be added to the ending balance.**
- (c) **Total all credits for that RC. This includes all pending SW4490S and FASW-4472S not processed by the Finance group for the current month. This total will be subtracted from the ending balance.**
- **(d) Other adjustments are added or subtracted to the ending balance depending on whether the amount is a credit or a debit. These values are entered on the work sheet.**
- (e) **The mechanized spread sheet will automatically compute the FG85 adjusted balance on the work sheet.**
- **(f) Enter the inventory balance from AMIS on the work sheet. This balance is from AMIS' Inventory Balance On-Hand Report using end of month data and retrieved by using Information Expert (I.E.) in AMIS.**
- (9) **This completes the work sheet for this RC or location. Now complete a work sheet for each FG85 Report received. You will end up with a work sheet summary for each report/RC. This information will be entered into the spread sheet for the 1220.193 Account Balance Report.**

#### **PROPRIETARY**

- **Step 5: Retrieve the 1220.193 Account Balance Report from files within the Data General. This is also a mechanized spread sheet** (Exhibit 17). **following fields appear on this spread sheet:**
	- **(a) Location - shows location plus responsibility code of the individual generating transactions for the specific FG85 Report.**
	- **(b) Inventory Value - AMIS inventory.**
	- **(c) Accounts Receivable - If amounts have not been transferred to the 1190.219A account.**
	- **(d) FG85 Balance - which is the FG85 adjusted balance from the work sheet.**
	- **(e) FG85 Ratio - which is a per cent derived by dividing the FG85 adjusted balance by the A141S inventory value. A ratio of 100% or 1.0 is the optimum. This indicator is used as a factor to consider when raising or lowering the salvage credit per cent programmed in AMIS. For example, when the ratio is over 100%, the per cent can be lowered because too much salvage credit has been given and raised when the per cent is below 100%.**
- **Step 6: Enter on the 1220.193 Account Balance Report the information from each work sheet as completed for the individual FG85 Reports. Please note that the Accounts Receivable amounts are pulled from A.MIS' Report, RR6351.**
- **Step 7: Once this information has been entered, the spread sheet automatically computes the FG85 balances for all RCS associated with the 1220.193 Account.**
	- **Step 8: Discrepancies should be re-checked then referred to the Finance Department for investigation. Discrepancies may be the result of a late processing of a transaction.**

#### **PROPRIETARY**

**Not for use or disclosure outside Southwestern Bell Telephone Company except under written agreement.**

#### **Step 9: Verification of the FG85 report is complete when:**

- **(a) All transactions processed by Logistics were worked and posted accurately by the Finance Department; and**
- **(b) - All errors appearing on the FG85 report have been referred to the Finance Department for correction or corrections have been initiated via SW4490.**
- **Step 10: Assemble the report, cover letter (Exhibit 14), original FG85, one copy of the noted FG85, any supporting documentation and any corresponding correcting documents.**
- **Step 11: Sign cover letter (first level manager) to indicate FG85 has been reviewed and corrections addressed.**
- **Step 12: Return the completed report to the Manager-Investment and Costs of the accounting entity of origin for that specific FG85 report. A copy is to be retained by Logistics.**
- **Step 13: The Area Manager-Disposition Operations forwards FG85 remrts to the various RC levels and locatio~s involved. Exhibit 13 provides a pictorial of the FG85 report.**

# **13.0 ACCOUNT 1190.219A**

**13.01 The 1190.219A Account (Other Accounts Receivable - Nonaffiliates - Miscellaneous - Debtors From Sale of Salvaged Equipment and Materials by Disposition Services) is used by Logistics to record on the company books monies due the company (part of our assets) . The 1190.219A Account represents the receivables due the company as a result of sales made by Logistics and associated with the 1220.193 Account.**

# **PROPRIETARY**

- **13.02 The 1190.219A Account is a balanced account and must balance at the end of every month. Dollars are entered into the 1190.219A Account each time Logistics submits an invoice to a customer. At the time of invoice, Logistics generates an SW4490 transaction to credit the 1220.193 Account and debit the 1190.219A Account (Exhibit 17). For this transaction, Function Code "5HBR" and EXTC "CY1" are used for the 1190.219A Account. In the explanation of the SW4490, the statement is written: "TO RECORD SCRAP ACCOUNTS RECEIVABLE." The dates of the invoices are also listed in the explanation section.**
- **13.03 When payments are received, an SW4490 is issued to credit the 1190.219A Account (Exhibit 17). For this transaction, Function Code "5HBR" and EXTC "637" are used. In the explanation of the SW4490, the statement is written: "TO RECORD PAYMENT ON SCRAP ACCOUNTS RECEIVABLE." The customer name, check number, and date of the check are also listed in the explanation section.**
- **13.04 A log must be maintained of credits and debits to the 1190.219A Account. It is recommended that this log be mechanized or maintained in AMIS. The log should contain: the date; description of the transaction; amount of credit (check); and the amount of the debit. The description portion will contain the customer name and check number for credit, or invoice with the date the invoice was mailed. The description section will also include "resending credits" for debits with the date sent, and "corrections" for debits with the date sent.**
- **13.05 The Finance Department generates an FG15 Report (Exhibit 18) which is a detailed report of account 1190.219A. This report includes all debit and credit transactions processed by the Finance group impacting the 1190.219A Account.**
- **13.06 The 1190.219A Account must be reconciled monthly. This is performed by comparing all transactions submitted to the 1190.219A Account and those transactions appearing on the FG15 Report. The 1190.219A Account is a balanced account and must balance to zero. It is recommended that a mechanized spread sheet be used to assist in reconciling this account. The balancing procedure for this account is the same as the FG85 reconciliation with the exception that this account must balance. If discrepancies are found, corrections must be submitted before the end of the month that the FG15 was received.**

# **PROPRIETARY Not for use or disclosure outside Southwestern Bell Telephone Company except under written agreement.**

 $\sim 10^7$ 

EXHIBIT 1 SW1715 - PRODUCT RECEIVING REPORT

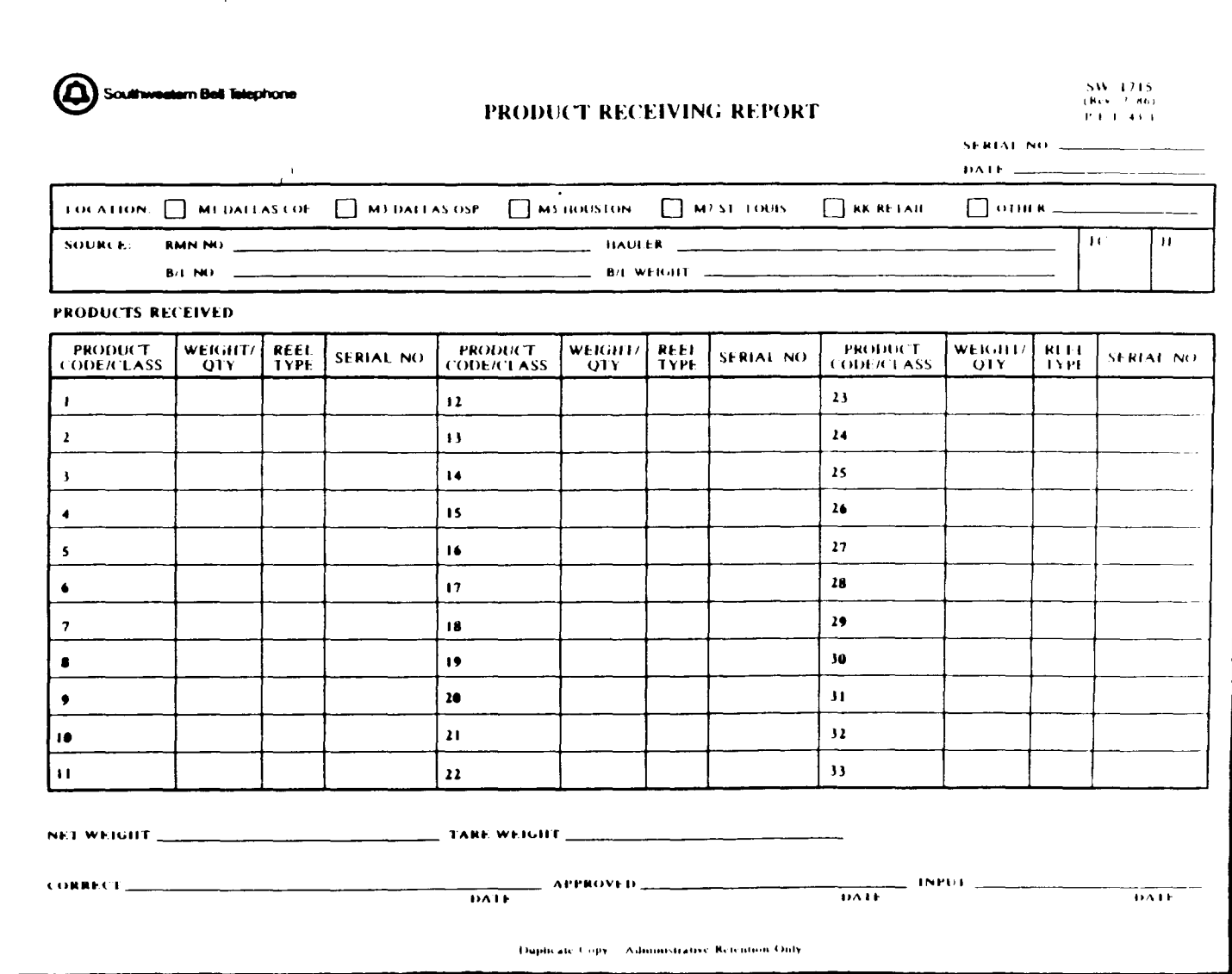

# **PROPRIETARY** Not for use or disclosure outside Southwestern Bell Telephone Company except under written agreement.

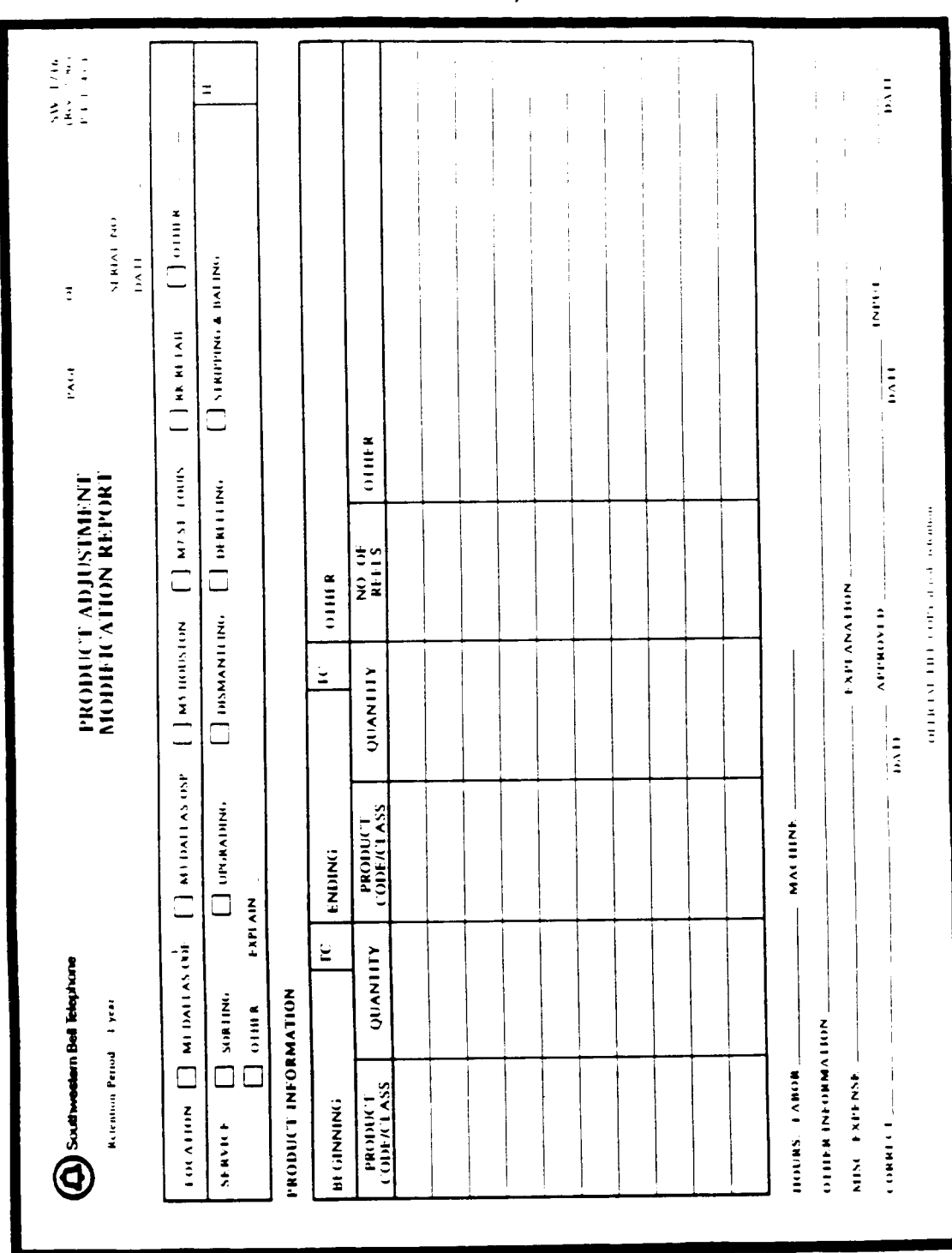

**EXHIBIT 2 SW1716 - PRODUCT ADJUSTMENT/MODIFICATION REPORT**

# **PROPRIETARY**

**Not for use or disclosure outside Southwestern Bel Telephone Company except under written agreement.**

 $\mathcal{L}$ 

# EXHIBIT 3 SW6022A - PRODUCT SHIPPING REPORT

 $\mathbf{I}$ 

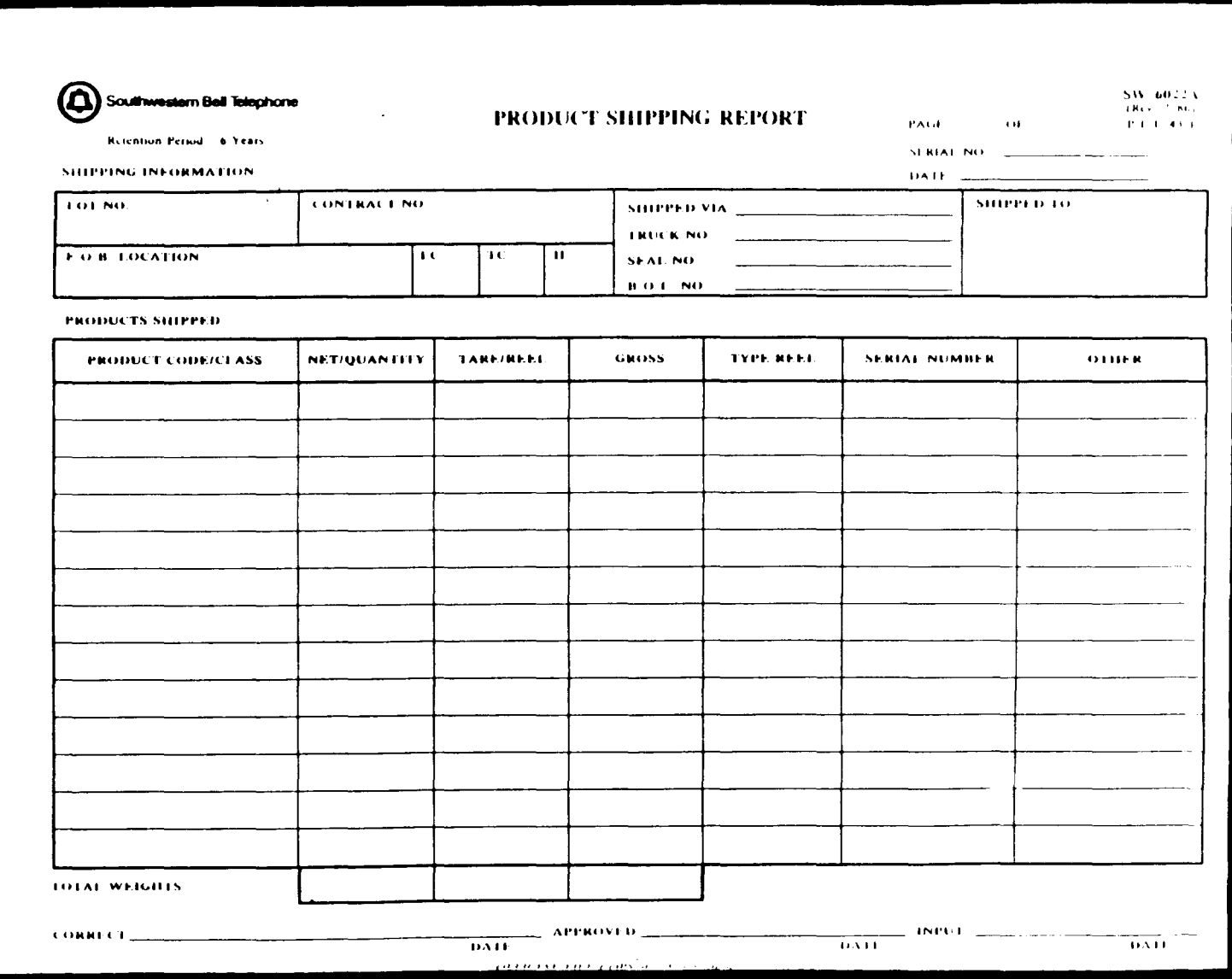

**PROPRIETARY** Not for use or disclosure outside Southwestern Bell<br>Telephone Company except under written agreement.

 $\overline{\phantom{a}}$ 

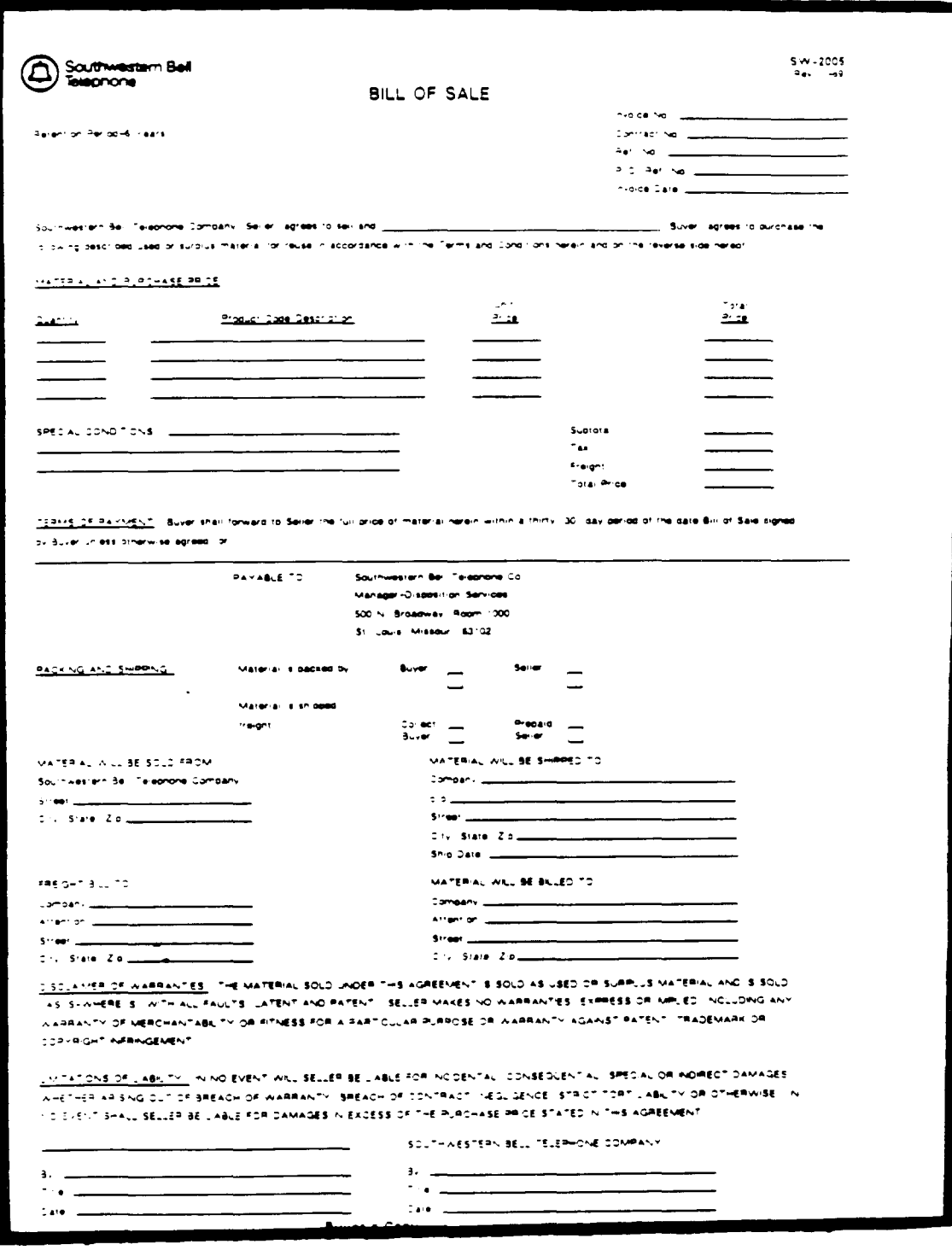

**EXHIBIT 4 SW2005 - BILL OF SALE (MISCELLANEOUS MATERIAL)**

#### **PROPRIETARY**

Not for use or disclosure outside Southwestern Bell **Telephone Company except under written agreement.**

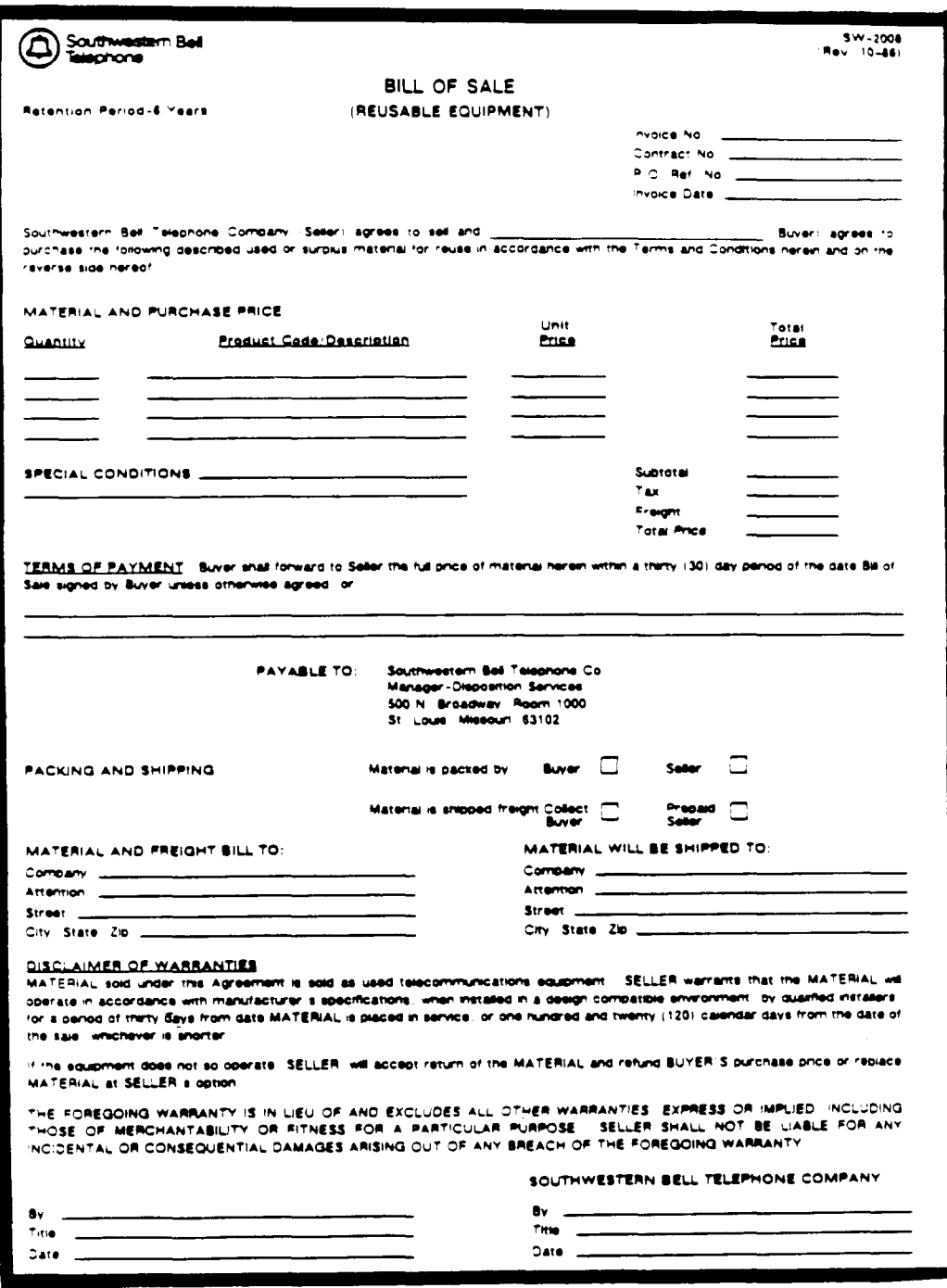

# **EXHIBIT 5 SW2008 - BILL OF SALE (REUSABLE EQUIPMENT)**

# **PROPRIETARY**

**Not for use or disclosure outside Southwestern Bell Telephone Company except under written agreement.**

EXHIBIT 6 FASW-6381 - RETURNED MATERIAL NOTICE (RMN)

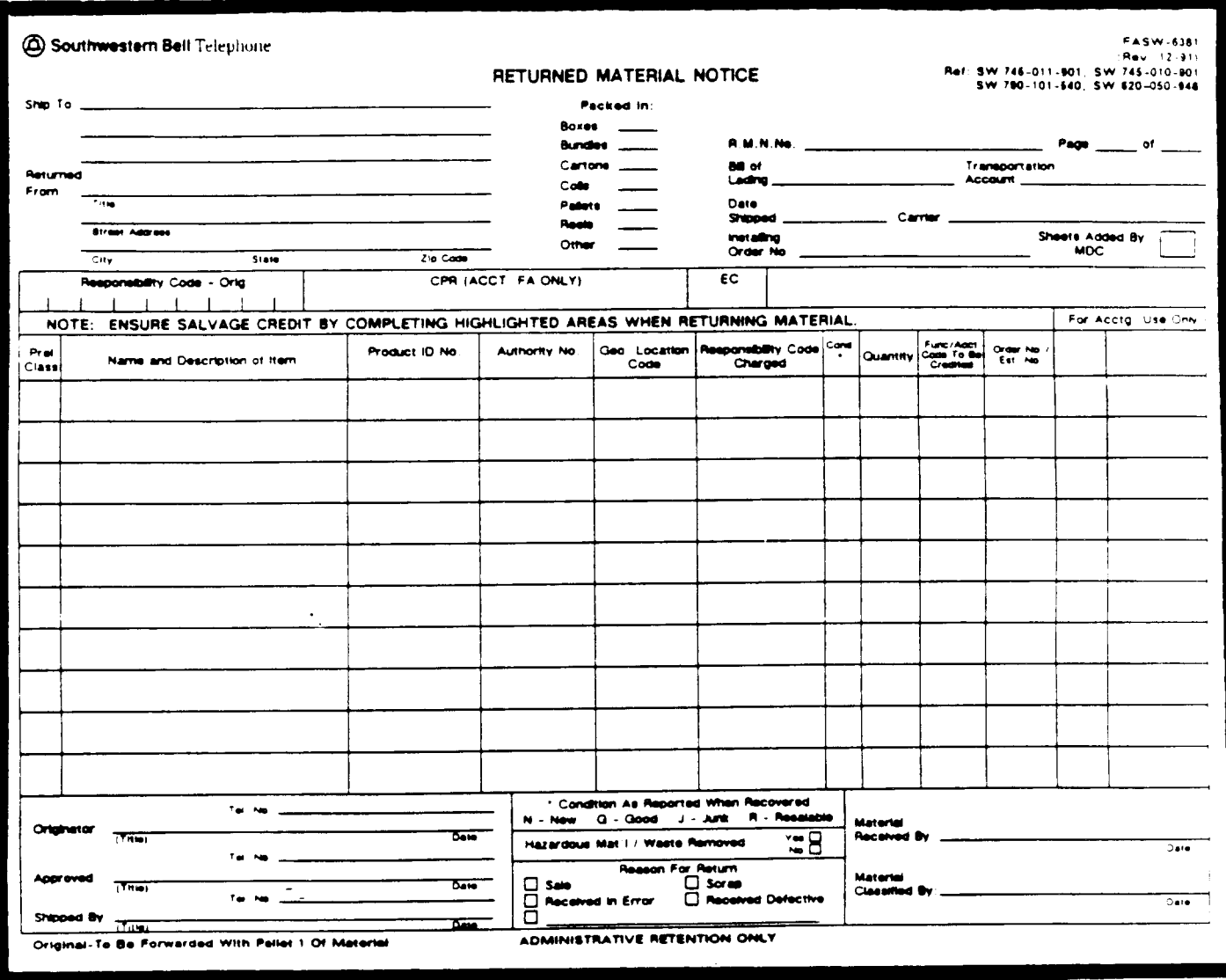

PROPRIETARY Not for use or disclosure outside Southwestern Bell<br>Telephone Company except under written agreement.

 $\mathbb{Z}^2$ 

# **EXHIBIT 7 S6312 - SALVAGE AND RETIREMENT REPORT**

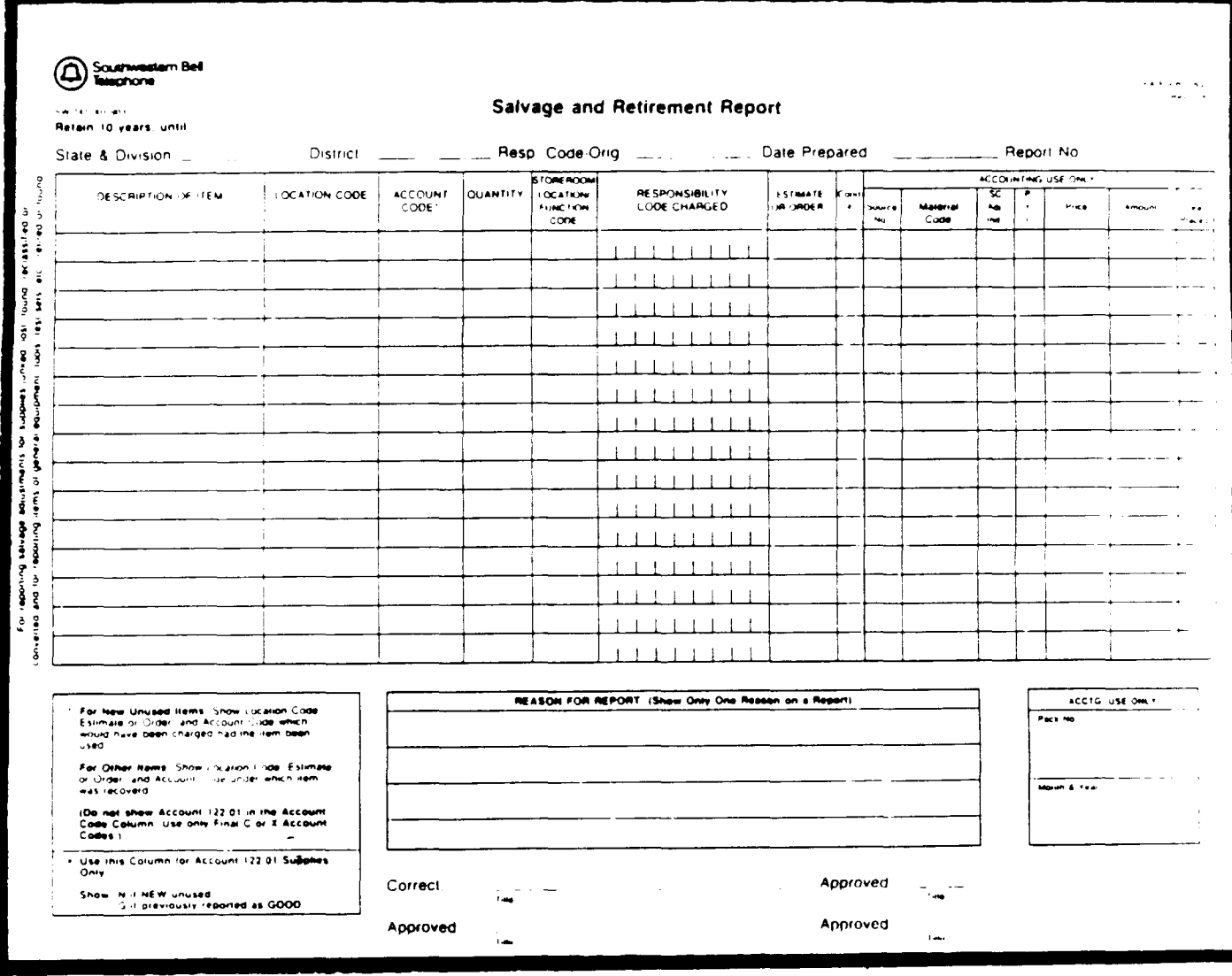

**PROPRIETARY Not for use or disclosure outside Southwestern Bell Telephone Company except under written agreement.**

# EXHIBIT 8 SW4113 - LOGISTICS SERVICES - CREDIT MEMORANDUM

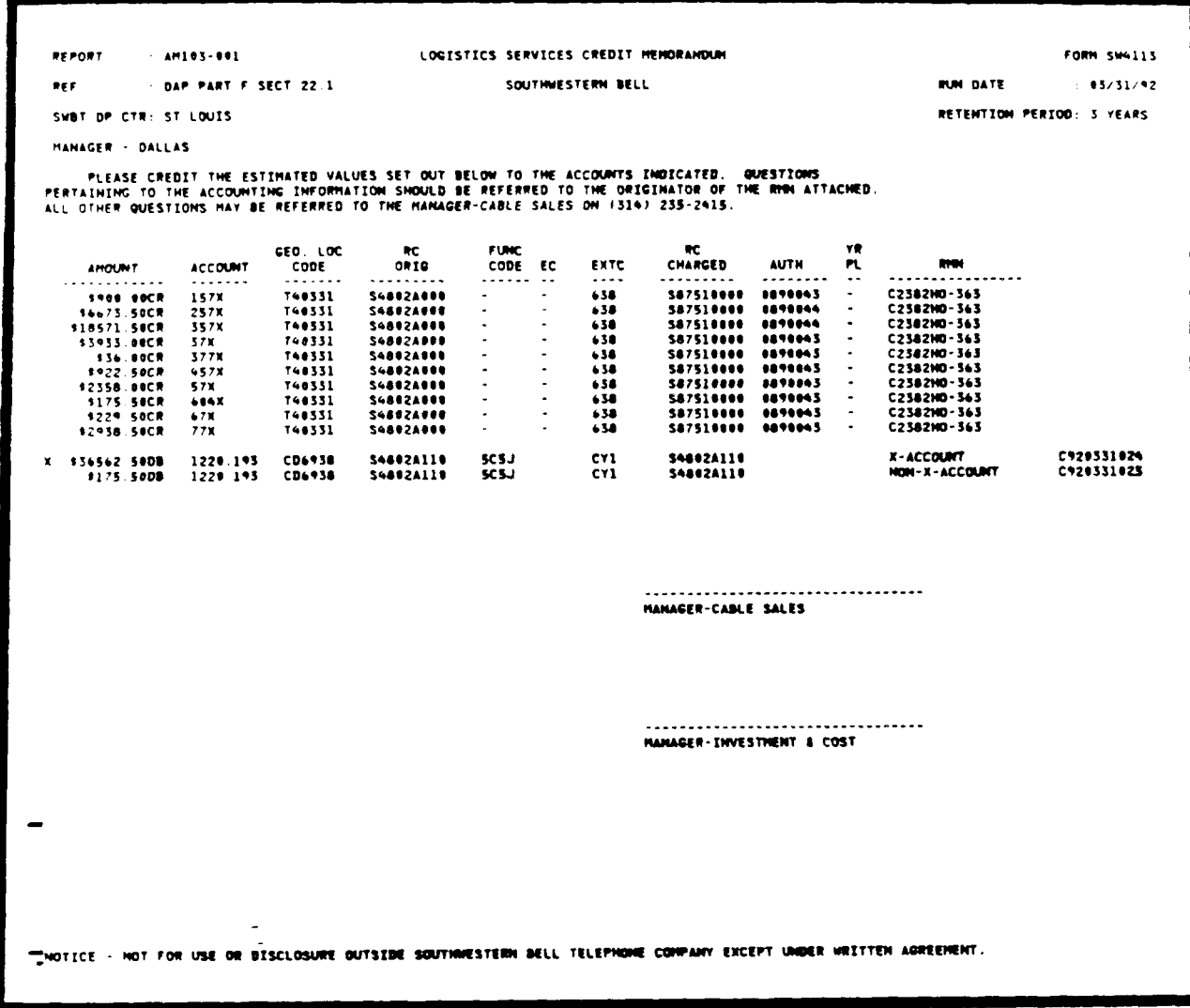

**PROPRIETARY** Not for use or disclosure outside Southwestern Bell Telephone Company except under written agreement.

 $\sim$   $\sim$ 

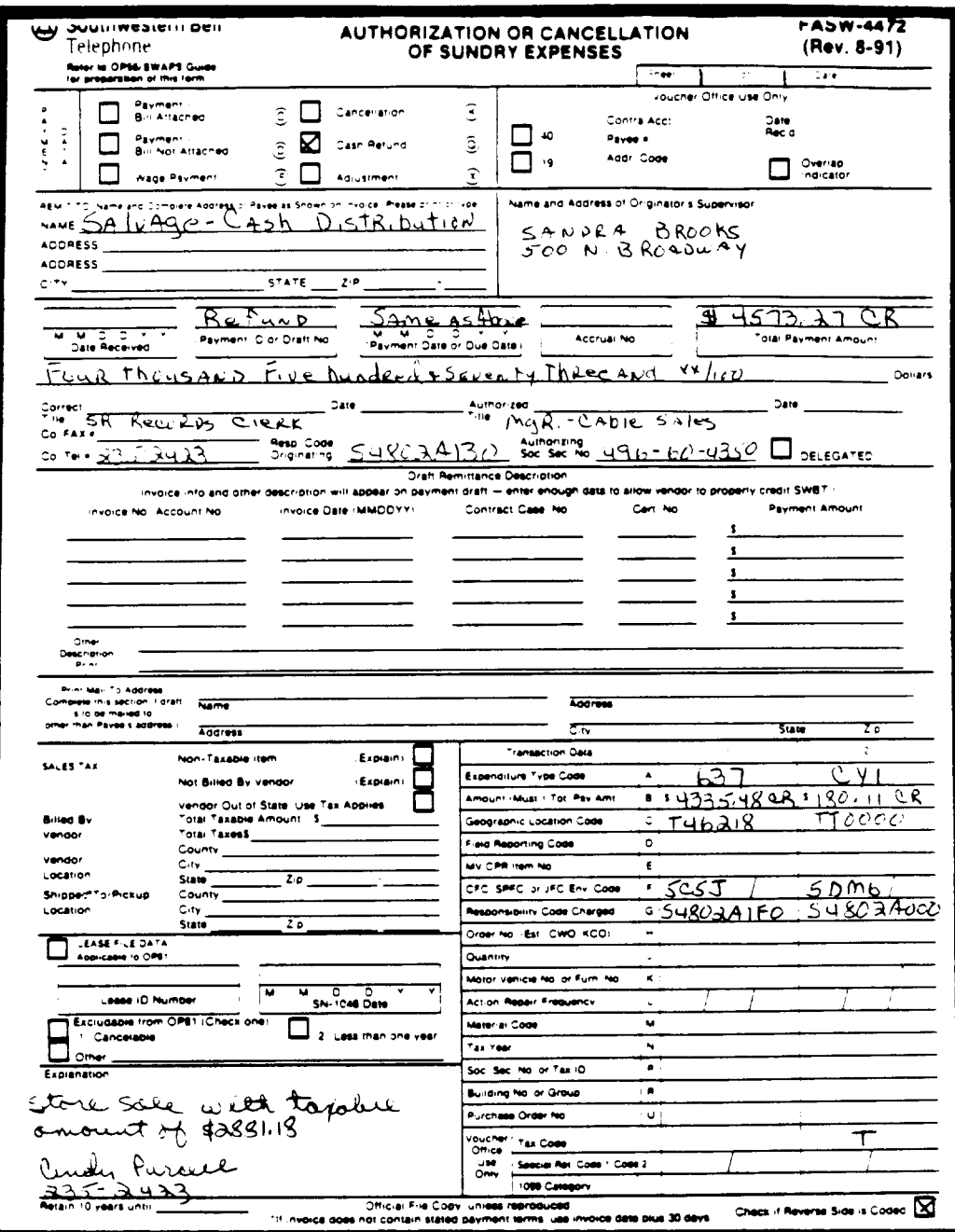

# EXHIBIT 9 FASW-4472 - AUTHORIZATION OR CANCELLATION OF SUNDRY EXPENSES

#### **PROPRIETARY**

# EXHIBIT 9 (CONT'D.)<br>FASW-4472 - AUTHORIZATION OR CANCELLATION OF SUNDRY EXPENSES (REVERSE SIDE)

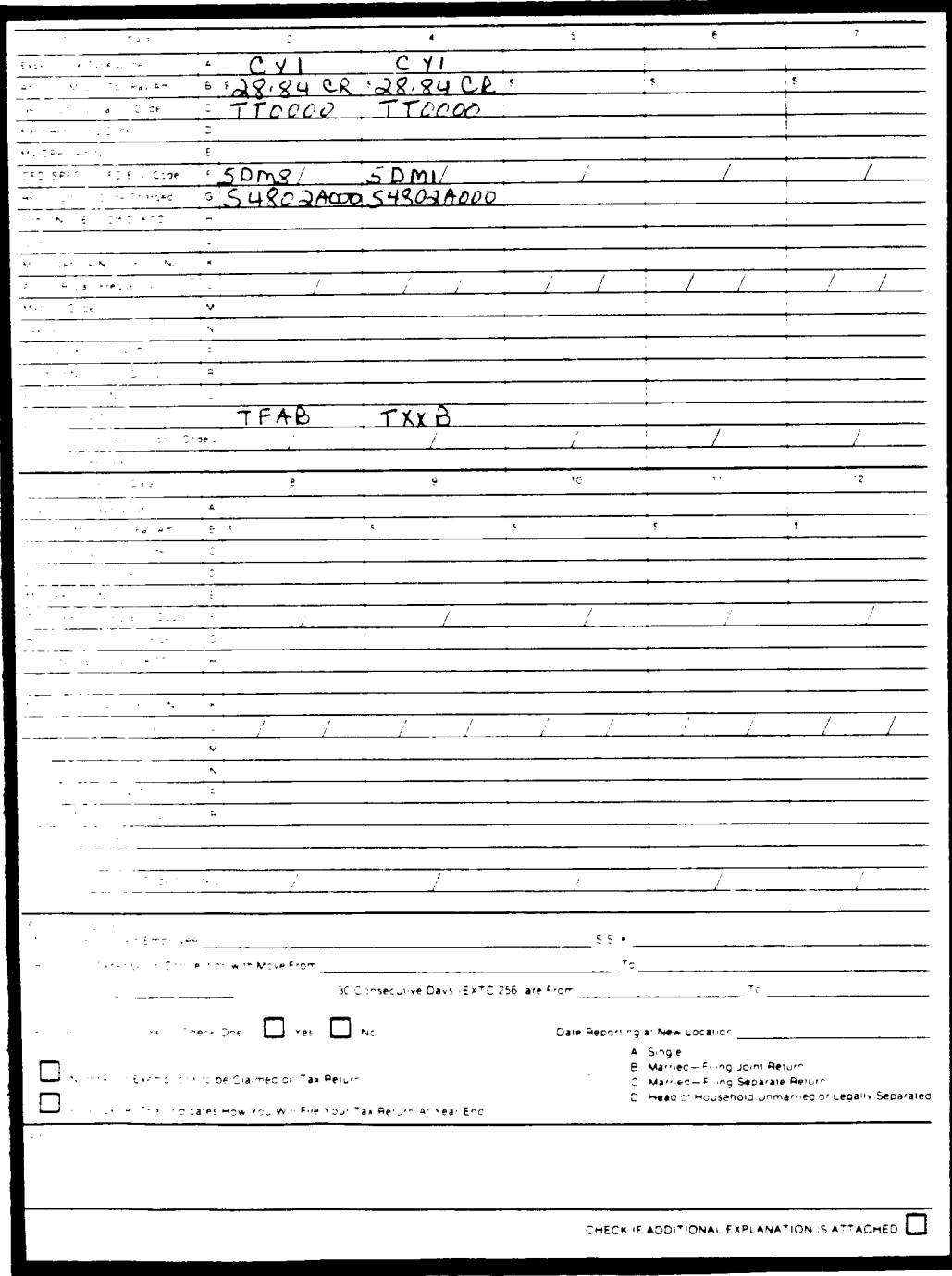

#### **PROPRIETARY**

### EXHIBIT 10 SW4490 - NOTIFICATION OF MISCELLANEOUS TRANSFER OR ADJUSTMENT

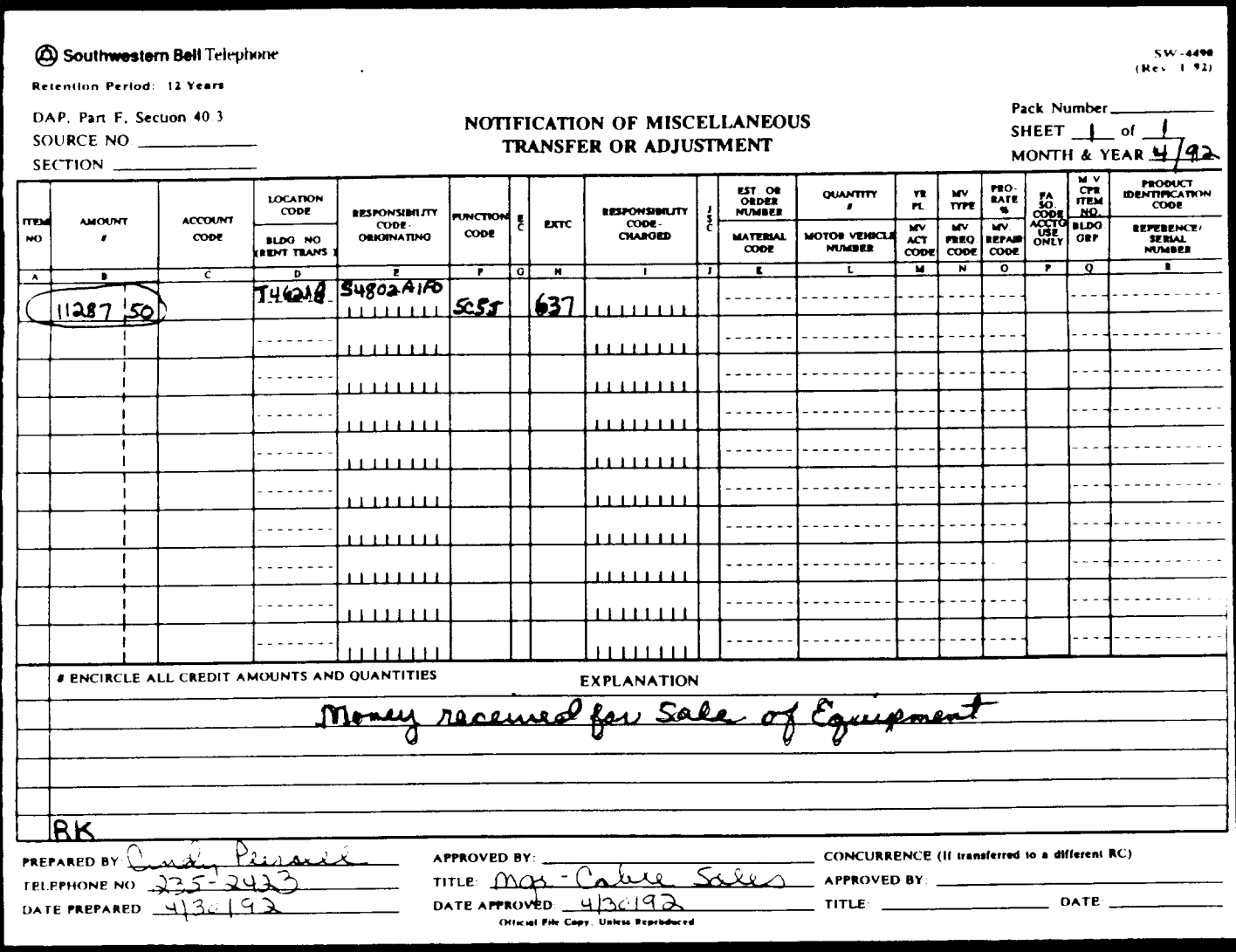

# **PROPRIETARY** Not for use or disclosure outside Southwestern Bell Telephone Company except under written agreement.

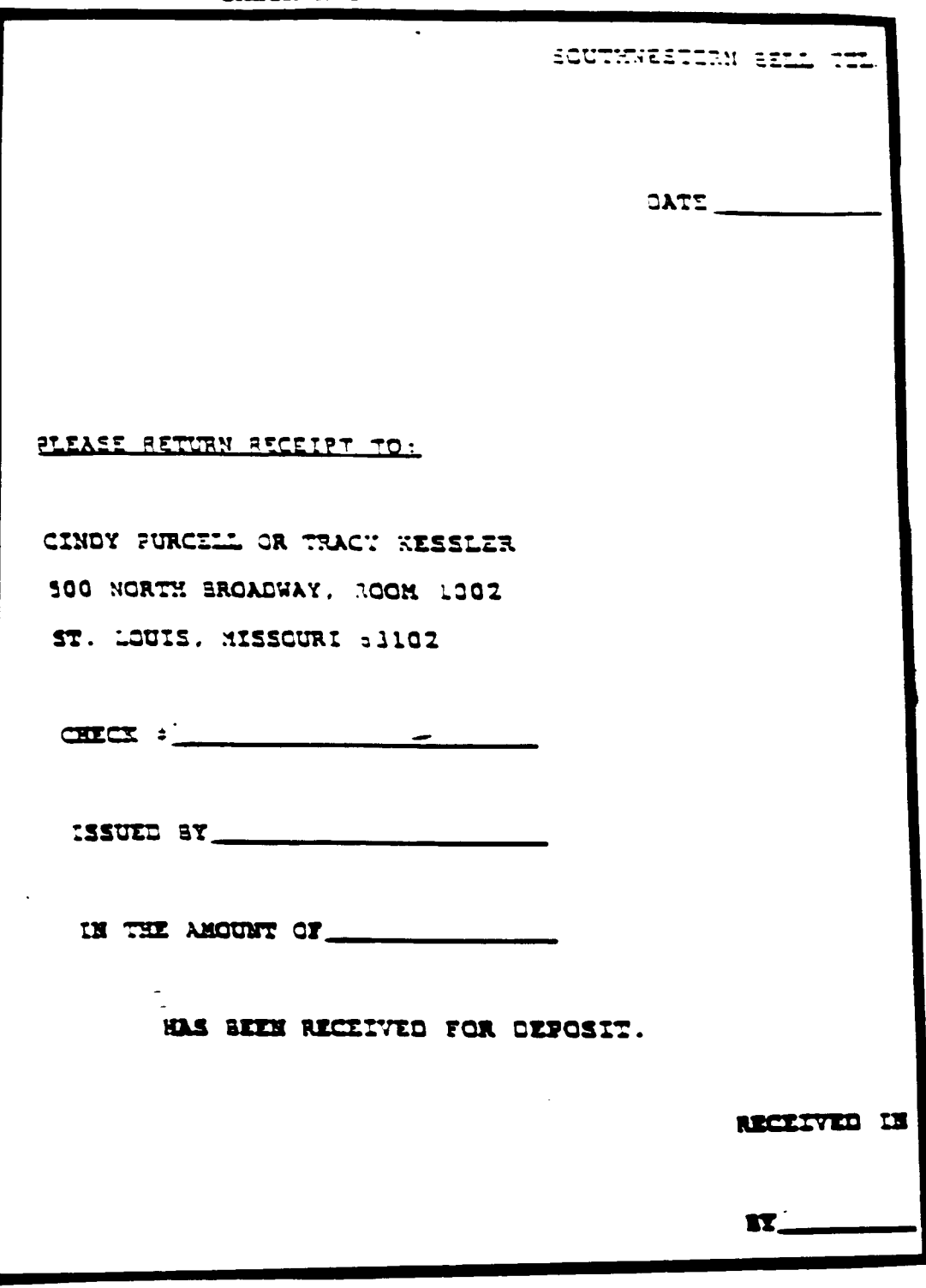

EXHIBIT 11 CHECK RECEIPT VERIFICATION SLIP

# **PROPRIETARY** Not for use or disclosure outside Southwestern Bell<br>Telephone Company except under written agreement.

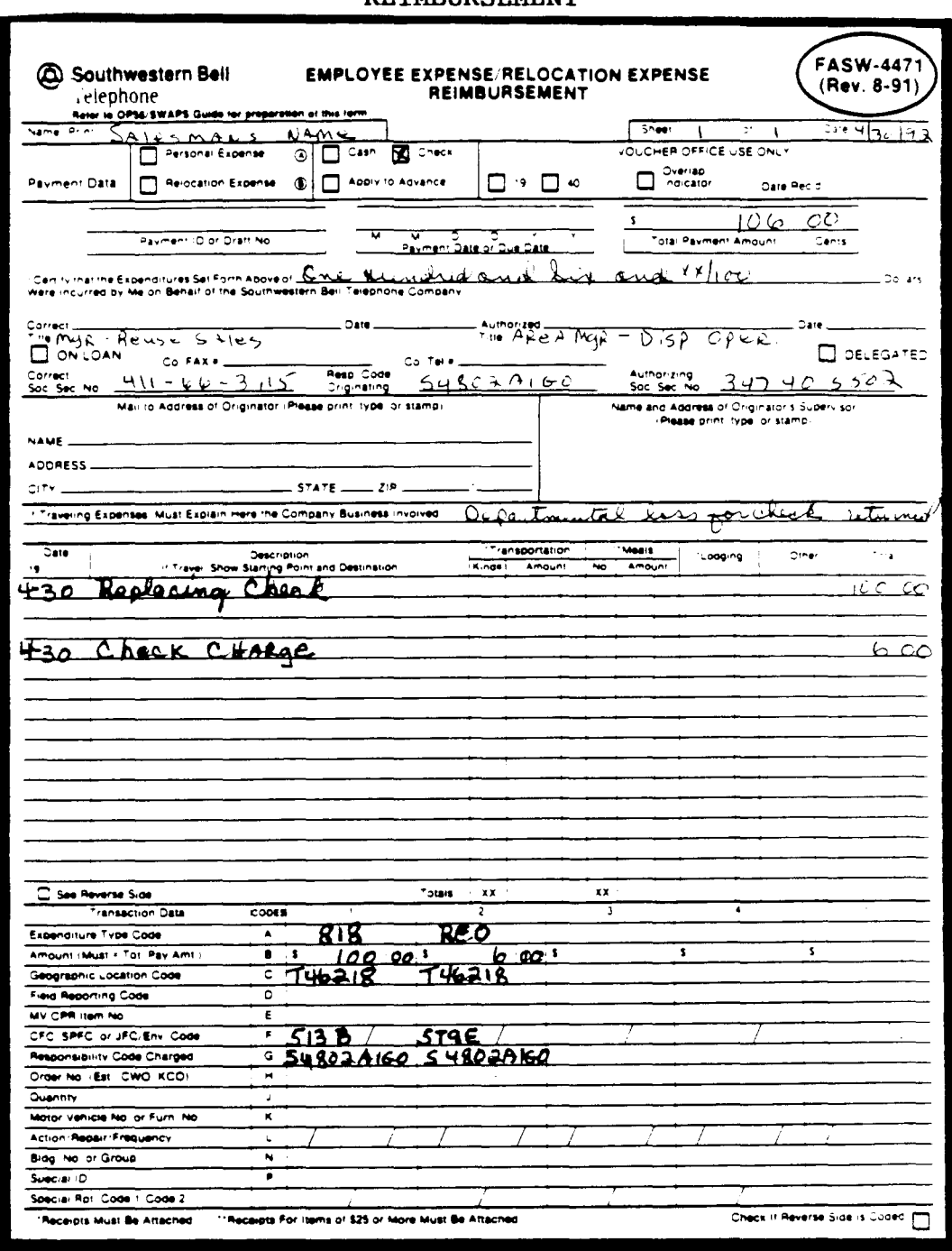

#### EXHIBIT 12 FASW-4471 - EMPLOYEE EXPENSE/RELOCATION EXPENSE REIMBURSEMENT

**PROPRIETARY** 

 $\mathbf{I}$ 

#### EXHIBIT 13 **FG85 REPORT**

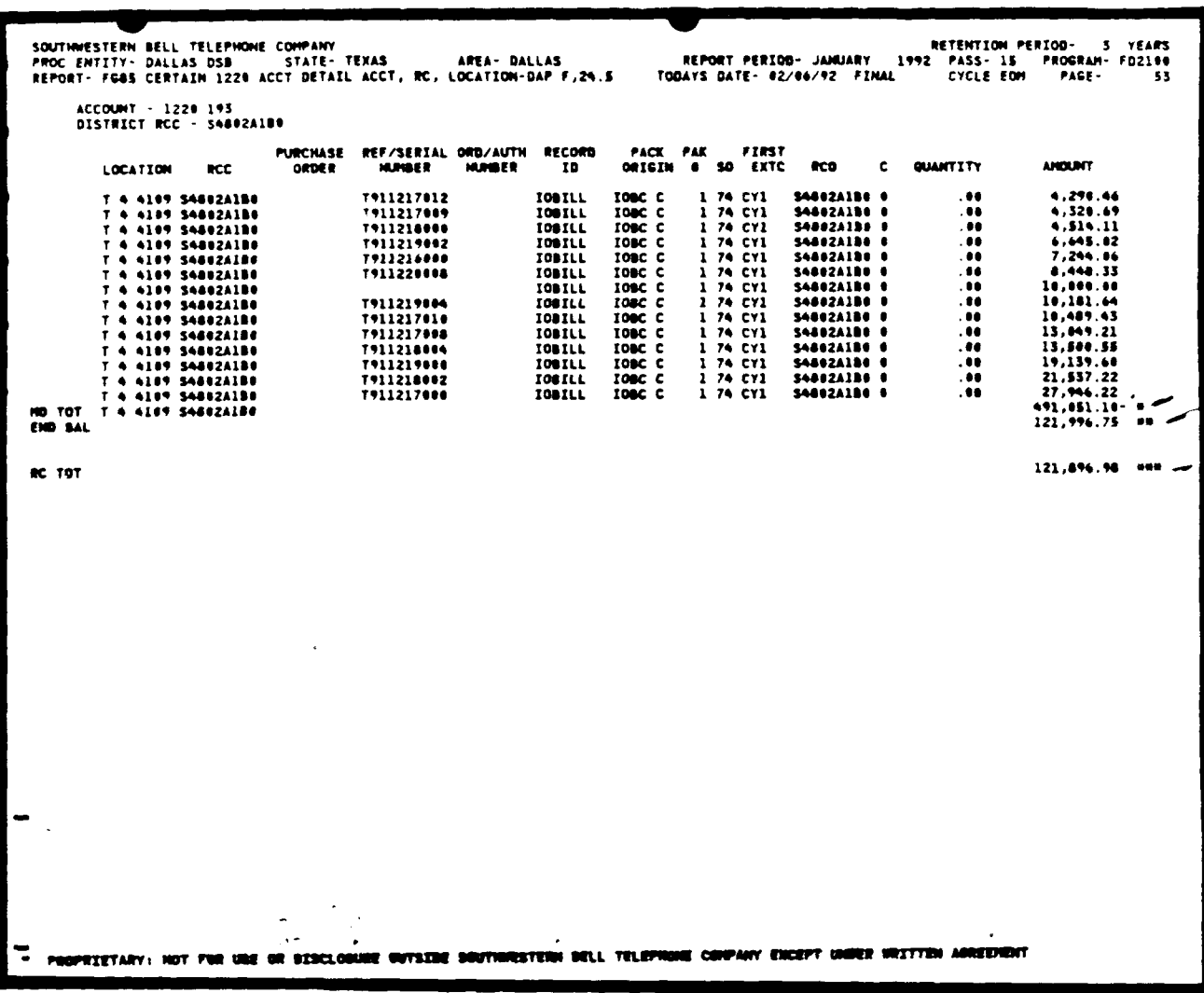

**PROPRIETARY** Not for use or disclosure outside Southwestern Bell<br>Telephone Company except under written agreement.

Page 54

 $\bullet$ 

 $\sim 10^7$ 

# EXHIBIT 14 FG85 COVER LETTER

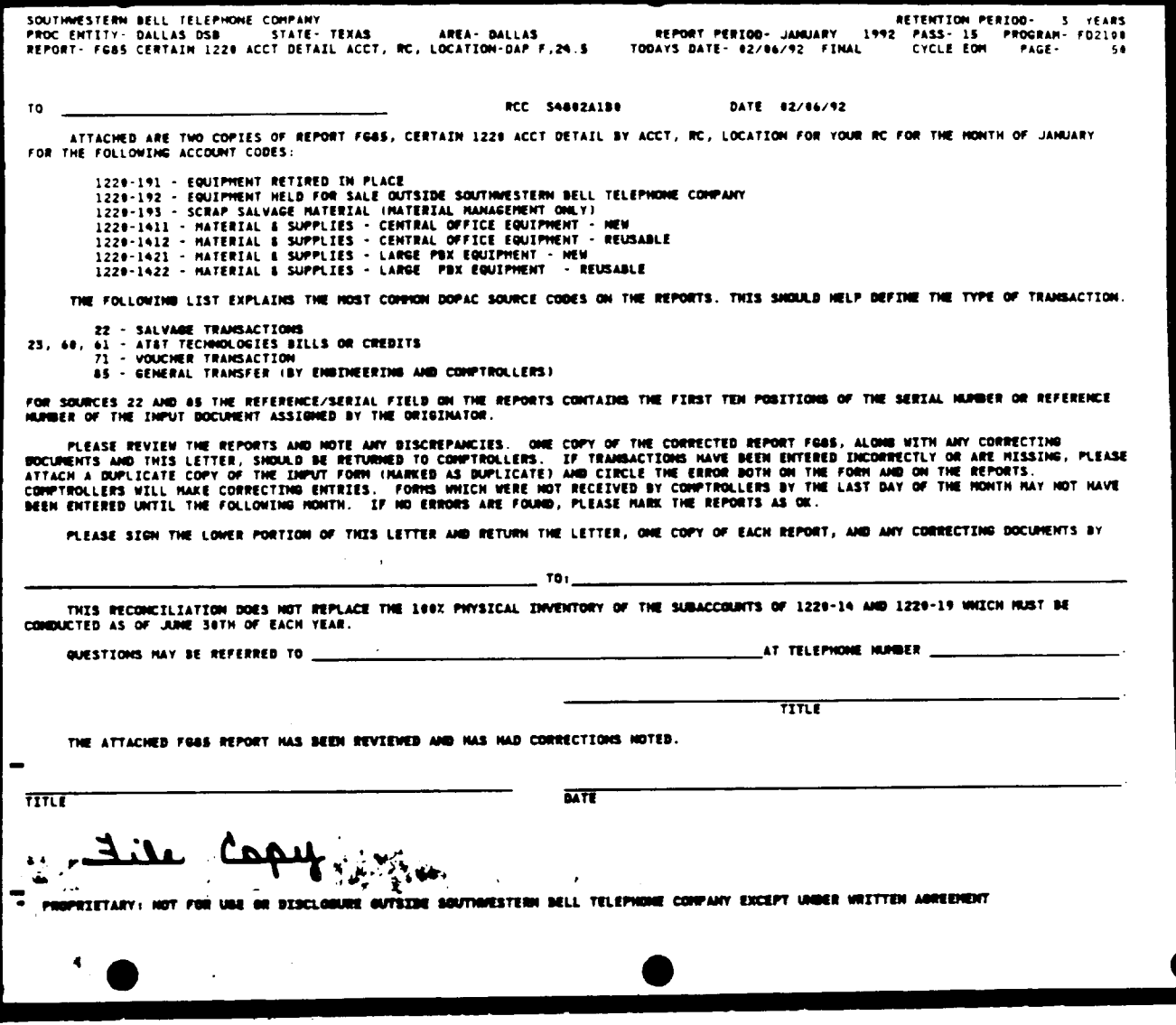

PROPRIETARY Not for use or disclosure outside Southwestern Bell<br>Telephone Company except under written agreement.

**EXHIBIT 15 FG85 WORK SHEET**

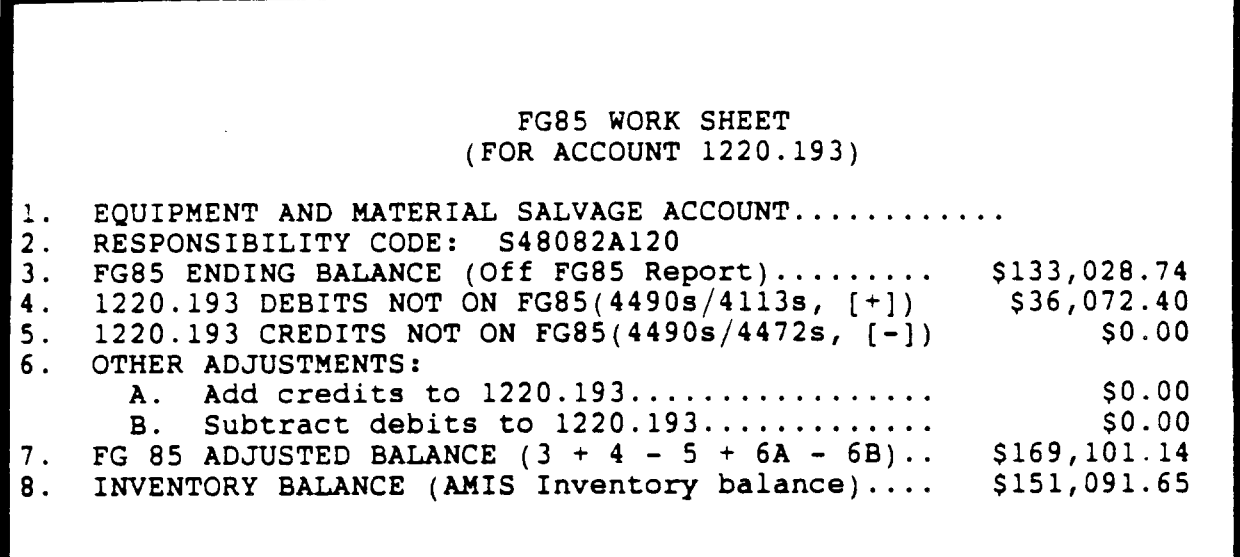

**PROPRIETARY Not for use or disclosure outside Southwestern hell Telephone Company except under written agreement.**

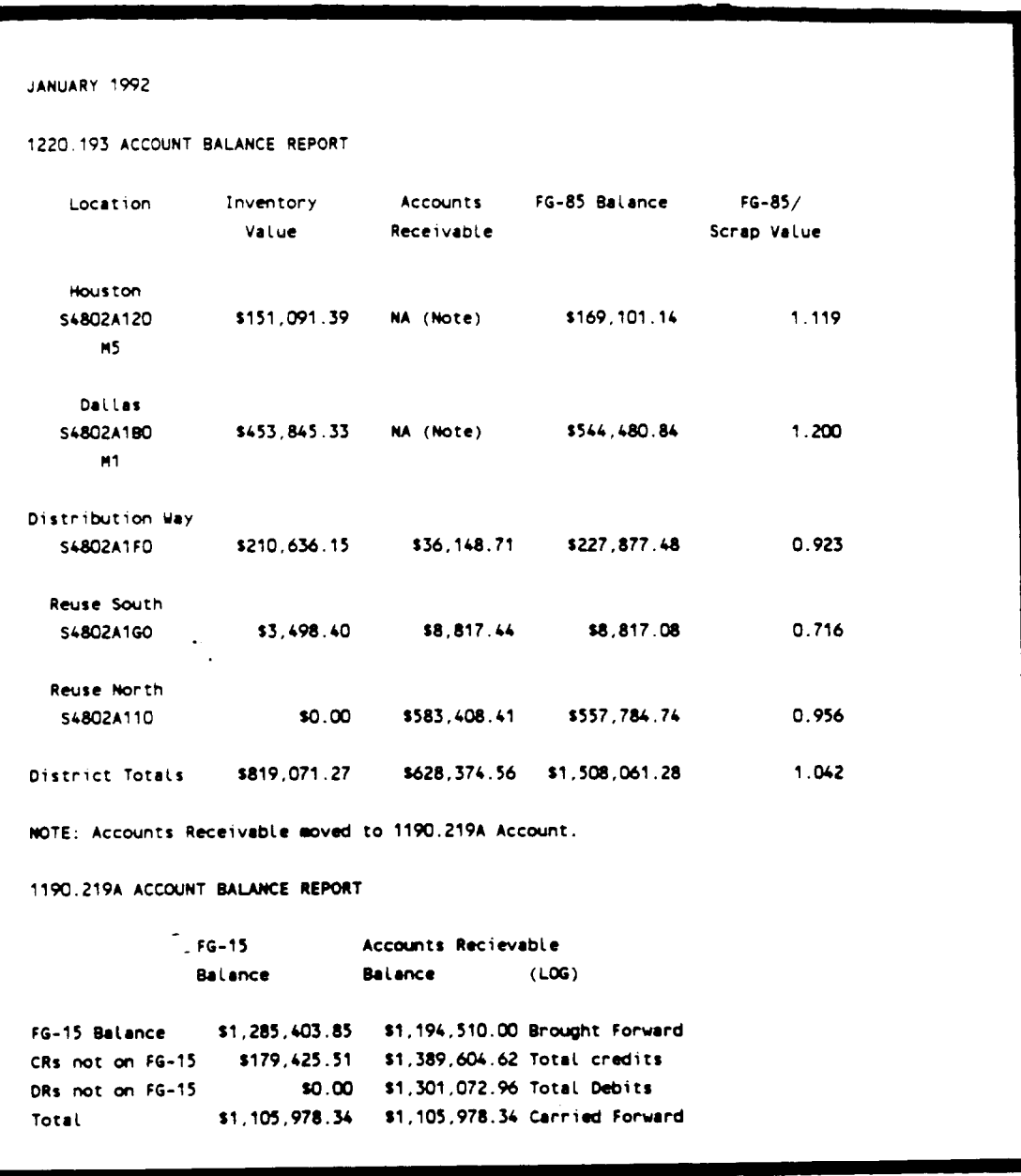

# EXHIBIT 16 1220.193 ACCOUNT BALANCE REPORT

# PROPRIETARY Not for use or disclosure outside Southwestern Bell<br>Telephone Company except under written agreement.

EXHIBIT 17 SW4490 TO CREDIT 1190.219A

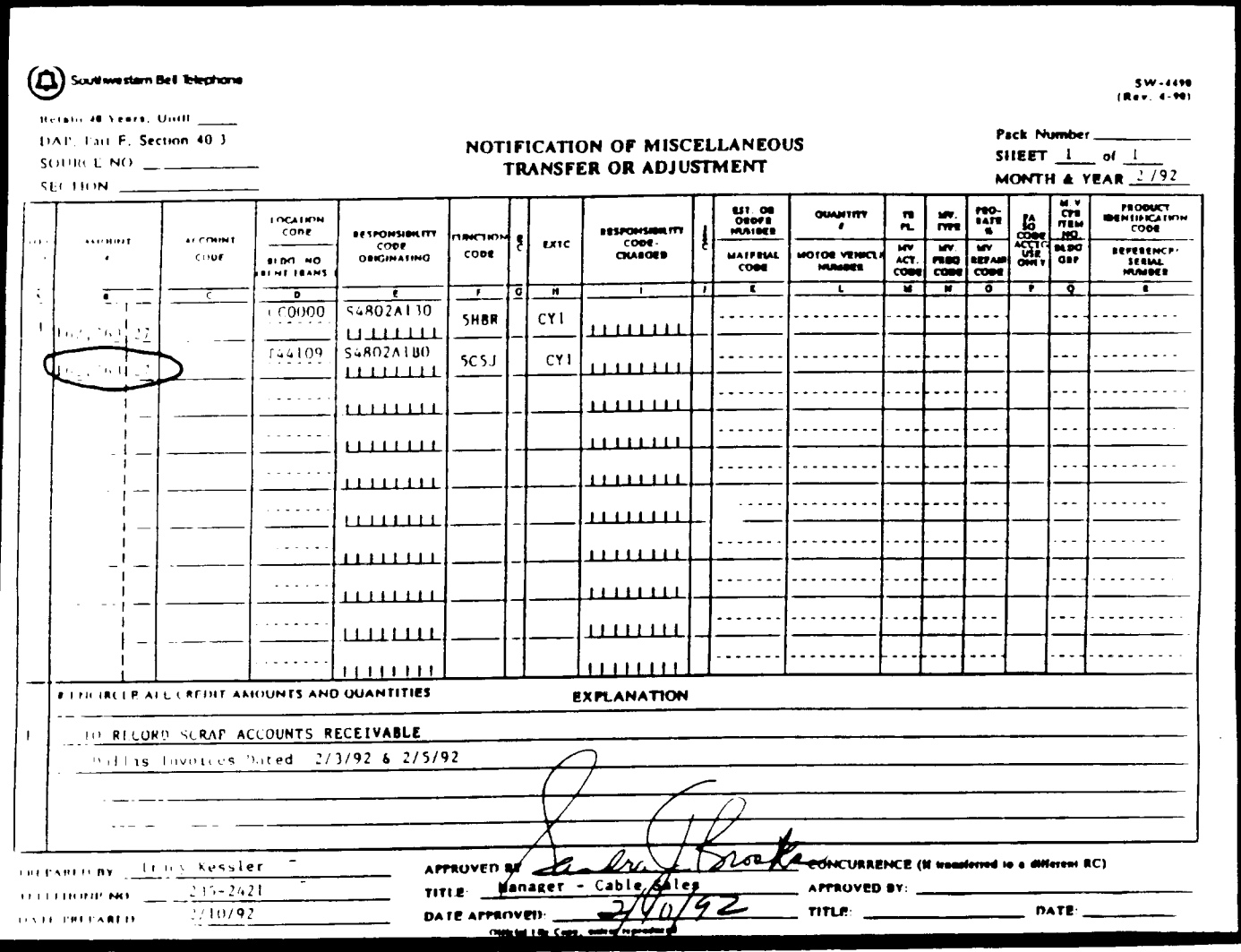

**PROPRIETARY** Not for use or disclosure outside Southwestern Bell<br>Telephone Company except under written agreement.

 $\mathcal{L}$ 

EXHIBIT 18 FG15 REPORT (1190.219A TRANSACTION REPORT)

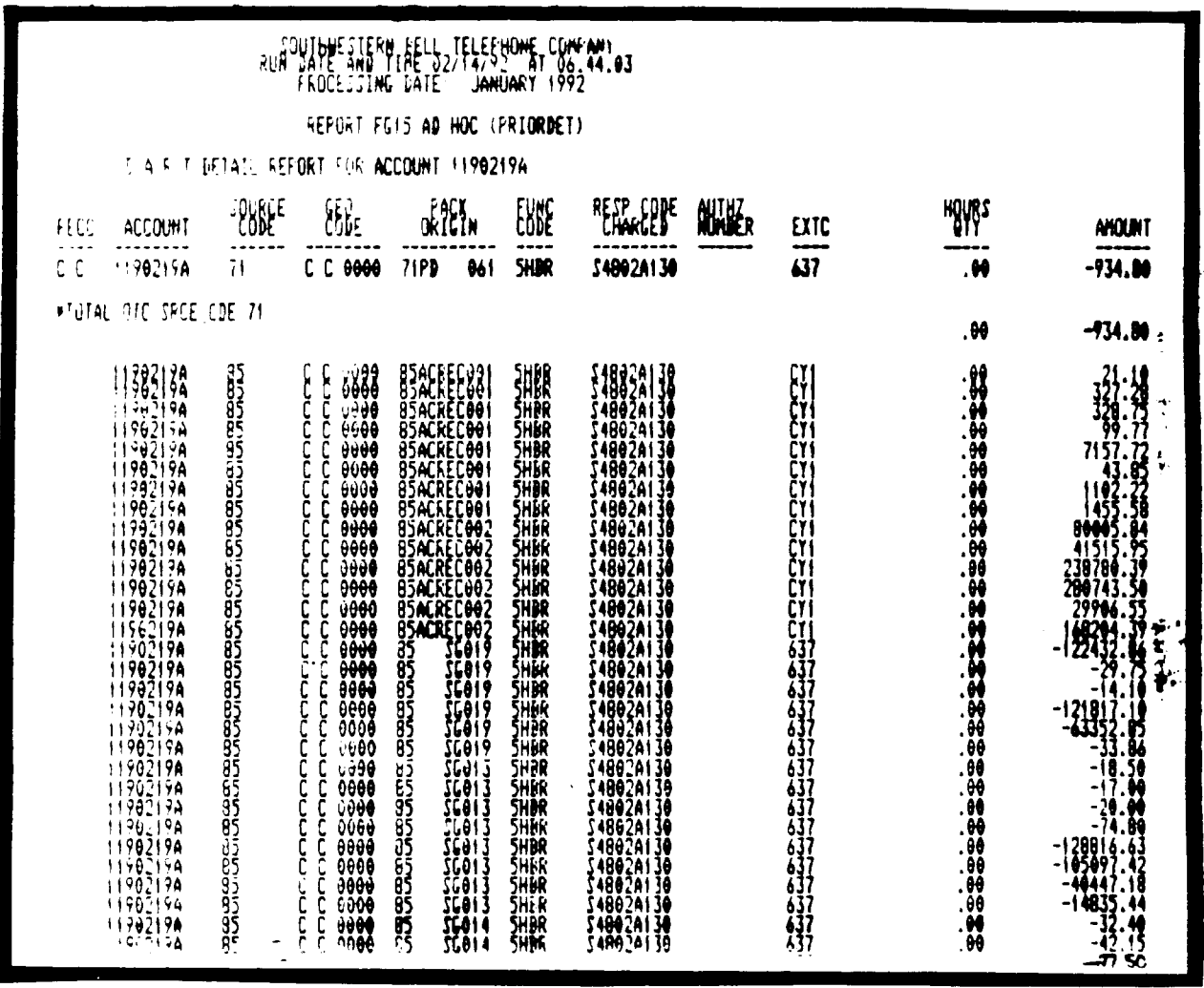

# PROPRIETARY Not for use or disclosure outside Southwestern Bell<br>Telephone Company except under written agreement.

# **ATTACHMENT A (LOGISTICS CONTACT INFORMATION)**

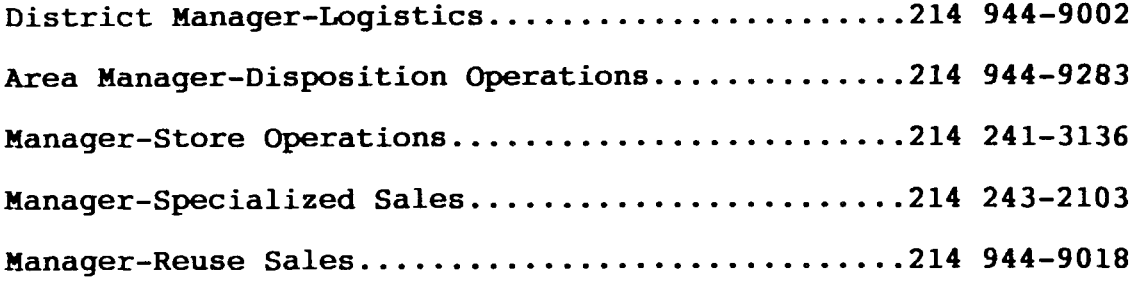

 $DISPOSITION$  **OPERATIONS CONTROL CENTER** (DOCC)

**Manager-Cable Sales ...............................214 944-9006 TRANSPORTATION CONTROL CENTER .....................314 235-4578**

**Mail SW4113S and also SW4490S and transactions related to the 1190.219A Account to:**

> **St. Louis Disbursement 915 Olive, Room 1213 St. Louis, Mo.**

------ ------ ------ ------ ------ ------ ------ ------ ------ ------ ------

**Mail FASW-4472S; FASW-4471S; and SW4490S to:**

**St. Louis Treasury One Bell Center, Suite 29-U-6 St. Louis, Mo.**

### **PROPRIETARY Not for use or disclosure outside Southwestern Bell Telephone Company without written agreement.**

**Page** 60 60 **Pages**